### **\*\*\*\*\*\*\*\*\*\*\*\*\*\*\*\*\*\*\*\*\*\*\*\*\*\*\*\*\*\*\*\*\*\*\*\*\*\*\*\*\*\*\*\*\*\*\*\*\*\*\*\*\*\*\*\*\*\***

 **59128 Sun Jan 13 16:56:37 2013 new/usr/src/pkg/manifests/system-test-zfstest.mf3444 README for usr/src/test 3445 ZFS tests for restricted aclmode Reviewed by: Christopher Siden <chris.siden@delphix.com>Reviewed by: Richard Lowe <richlowe@richlowe.net>\*\*\*\*\*\*\*\*\*\*\*\*\*\*\*\*\*\*\*\*\*\*\*\*\*\*\*\*\*\*\*\*\*\*\*\*\*\*\*\*\*\*\*\*\*\*\*\*\*\*\*\*\*\*\*\*\*\***

- 
- # <sup>2</sup> # This file and its contents are supplied under the terms of the # Common Development and Distribution License ("CDDL"), version 1.0.
- # You may only use this file in accordance with the terms of version # 1.0 of the CDDL.
- 
- #
- # A full copy of the text of the CDDL should have accompanied this # source. A copy of the CDDL is also available via the Internet at
- # http://www.illumos.org/license/CDDL. #
- 
- 

- # 13 **# Copyright (c) 2013 by Delphix. All rights reserved.** # Copyright (c) 2012 by Delphix. All rights reserved. # set name=pkg.fmri value=pkg:/system/test/zfstest@\$(PKGVERS) set name=pkg.description value="ZFS Test Suite" set name=pkg.summary value="ZFS Functional and Stress Tests" 19 set name=info.classification  $\setminus$ <br>20 value=org opensolaris cated value=org.opensolaris.category.2008:Development/System set name=variant.arch value=\$(ARCH) dir path=opt/zfs-tests dir path=opt/zfs-tests/bin dir path=opt/zfs-tests/include dir path=opt/zfs-tests/runfiles dir path=opt/zfs-tests/tests dir path=opt/zfs-tests/tests/functional dir path=opt/zfs-tests/tests/functional/acl dir path=opt/zfs-tests/tests/functional/acl/cifs dir path=opt/zfs-tests/tests/functional/acl/nontrivial dir path=opt/zfs-tests/tests/functional/acl/trivial dir path=opt/zfs-tests/tests/functional/atime dir path=opt/zfs-tests/tests/functional/bootfs
- dir path=opt/zfs-tests/tests/functional/cli\_root
- dir path=opt/zfs-tests/tests/functional/cli\_root/zdb
- dir path=opt/zfs-tests/tests/functional/cli\_root/zfs
- dir path=opt/zfs-tests/tests/functional/cli\_root/zfs\_clone
- dir path=opt/zfs-tests/tests/functional/cli\_root/zfs\_copies
- dir path=opt/zfs-tests/tests/functional/cli\_root/zfs\_create
- dir path=opt/zfs-tests/tests/functional/cli\_root/zfs\_destroy
- dir path=opt/zfs-tests/tests/functional/cli\_root/zfs\_get
- dir path=opt/zfs-tests/tests/functional/cli\_root/zfs\_inherit
- dir path=opt/zfs-tests/tests/functional/cli\_root/zfs\_mount
- dir path=opt/zfs-tests/tests/functional/cli\_root/zfs\_promote
- dir path=opt/zfs-tests/tests/functional/cli\_root/zfs\_property
- dir path=opt/zfs-tests/tests/functional/cli\_root/zfs\_receive
- dir path=opt/zfs-tests/tests/functional/cli\_root/zfs\_rename
- dir path=opt/zfs-tests/tests/functional/cli\_root/zfs\_reservation
- dir path=opt/zfs-tests/tests/functional/cli\_root/zfs\_rollback
- dir path=opt/zfs-tests/tests/functional/cli\_root/zfs\_send
- dir path=opt/zfs-tests/tests/functional/cli\_root/zfs\_set
- dir path=opt/zfs-tests/tests/functional/cli\_root/zfs\_share dir path=opt/zfs-tests/tests/functional/cli\_root/zfs\_snapshot
- dir path=opt/zfs-tests/tests/functional/cli\_root/zfs\_unmount
- dir path=opt/zfs-tests/tests/functional/cli\_root/zfs\_unshare dir path=opt/zfs-tests/tests/functional/cli\_root/zfs\_upgrade
- dir path=opt/zfs-tests/tests/functional/cli\_root/zpool

**new/usr/src/pkg/manifests/system-test-zfstest.mf<sup>2</sup>**

 dir path=opt/zfs-tests/tests/functional/cli\_root/zpool\_add dir path=opt/zfs-tests/tests/functional/cli\_root/zpool\_attach dir path=opt/zfs-tests/tests/functional/cli\_root/zpool\_clear dir path=opt/zfs-tests/tests/functional/cli\_root/zpool\_create dir path=opt/zfs-tests/tests/functional/cli\_root/zpool\_destroy dir path=opt/zfs-tests/tests/functional/cli\_root/zpool\_detach dir path=opt/zfs-tests/tests/functional/cli\_root/zpool\_expand dir path=opt/zfs-tests/tests/functional/cli\_root/zpool\_export dir path=opt/zfs-tests/tests/functional/cli\_root/zpool\_get dir path=opt/zfs-tests/tests/functional/cli\_root/zpool\_history dir path=opt/zfs-tests/tests/functional/cli\_root/zpool\_import dir path=opt/zfs-tests/tests/functional/cli\_root/zpool\_import/blockfiles dir path=opt/zfs-tests/tests/functional/cli\_root/zpool\_offline dir path=opt/zfs-tests/tests/functional/cli\_root/zpool\_online dir path=opt/zfs-tests/tests/functional/cli\_root/zpool\_remove dir path=opt/zfs-tests/tests/functional/cli\_root/zpool\_replace dir path=opt/zfs-tests/tests/functional/cli\_root/zpool\_scrub dir path=opt/zfs-tests/tests/functional/cli\_root/zpool\_set dir path=opt/zfs-tests/tests/functional/cli\_root/zpool\_status dir path=opt/zfs-tests/tests/functional/cli\_root/zpool\_upgrade dir path=opt/zfs-tests/tests/functional/cli\_root/zpool\_upgrade/blockfiles dir path=opt/zfs-tests/tests/functional/nopwrite dir path=opt/zfs-tests/tests/functional/truncate file path=opt/zfs-tests/README mode=0444 82 file path=opt/zfs-tests/bin/chg\_usr\_exec mode=0555 file path=opt/zfs-tests/bin/devname2devid mode=0555 84 file path=opt/zfs-tests/bin/dir\_rd\_update\_mode=0555 file path=opt/zfs-tests/bin/file\_check mode=0555 file path=opt/zfs-tests/bin/file\_trunc mode=0555 file path=opt/zfs-tests/bin/file\_write mode=0555 file path=opt/zfs-tests/bin/largest\_file mode=0555 file path=opt/zfs-tests/bin/mkbusy mode=0555 file path=opt/zfs-tests/bin/mktree mode=0555 file path=opt/zfs-tests/bin/mmapwrite mode=0555 file path=opt/zfs-tests/bin/randfree\_file mode=0555 file path=opt/zfs-tests/bin/readmmap mode=0555 94 file path=opt/zfs-tests/bin/rename\_dir mode=0555 95 file path=opt/zfs-tests/bin/rm lnkcnt zero file mode=0555 96 file path=opt/zfs-tests/bin/zfstest mode=0555 file path=opt/zfs-tests/include/commands.cfg mode=0555 file path=opt/zfs-tests/include/default.cfg mode=0555 file path=opt/zfs-tests/include/libtest.shlib mode=0555 file path=opt/zfs-tests/include/math.shlib mode=0555 file path=opt/zfs-tests/include/properties.shlib mode=0555 file path=opt/zfs-tests/runfiles/delphix.run mode=0444 file path=opt/zfs-tests/runfiles/openindiana.run mode=0444 file path=opt/zfs-tests/tests/functional/acl/acl.cfg mode=0555 file path=opt/zfs-tests/tests/functional/acl/acl\_common.kshlib mode=0555 file path=opt/zfs-tests/tests/functional/acl/cifs/cifs.kshlib mode=0555 file path=opt/zfs-tests/tests/functional/acl/cifs/cifs\_attr\_001\_pos mode=0555 file path=opt/zfs-tests/tests/functional/acl/cifs/cifs\_attr\_002\_pos mode=0555 file path=opt/zfs-tests/tests/functional/acl/cifs/cifs\_attr\_003\_pos mode=0555 file path=opt/zfs-tests/tests/functional/acl/cifs/cleanup mode=0555 file path=opt/zfs-tests/tests/functional/acl/cifs/setup mode=0555 file path=opt/zfs-tests/tests/functional/acl/nontrivial/cleanup mode=0555 file path=opt/zfs-tests/tests/functional/acl/nontrivial/setup mode=0555 **file \ path=opt/zfs-tests/tests/functional/acl/nontrivial/zfs\_acl\_aclmode\_restricte mode=0555**file path=opt/zfs-tests/tests/functional/acl/nontrivial/zfs\_acl\_chmod\_001\_neg \

- mode=0555 <sup>119</sup> file path=opt/zfs-tests/tests/functional/acl/nontrivial/zfs\_acl\_chmod\_002\_pos \ mode=0555
- 121 file  $\overline{)122}$  pa
- path=opt/zfs-tests/tests/functional/acl/nontrivial/zfs\_acl\_chmod\_aclmode\_001  $mode=0.555$

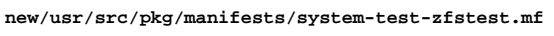

 **<sup>3</sup>** file  $\backslash$ <br>125 pa 125 path=opt/zfs-tests/tests/functional/acl/nontrivial/zfs\_acl\_chmod\_compact\_001<br>126 mode=0555 mode=0555 file  $\backslash$ <br>128 pa 128 path=opt/zfs-tests/tests/functional/acl/nontrivial/zfs\_acl\_chmod\_delete\_001\_<br>129 mode=0555  $mode=0555$ 130 file  $\setminus$  131 pa 131 path=opt/zfs-tests/tests/functional/acl/nontrivial/zfs\_acl\_chmod\_inherit\_001<br>132 mode=0555 mode=0555 133 file  $\overline{)$ <br>134 pa path=opt/zfs-tests/tests/functional/acl/nontrivial/zfs\_acl\_chmod\_inherit\_002 mode=0555 <sup>136</sup> file \ path=opt/zfs-tests/tests/functional/acl/nontrivial/zfs\_acl\_chmod\_inherit\_002 mode=0555 <sup>139</sup> file \ 140 path=opt/zfs-tests/tests/functional/acl/nontrivial/zfs\_acl\_chmod\_inherit\_003<br>141 mode=0555 mode=0555 <sup>142</sup> file \ path=opt/zfs-tests/tests/functional/acl/nontrivial/zfs\_acl\_chmod\_inherit\_004  $mode=0.555$  file \<br> $146$  pa 146 path=opt/zfs-tests/tests/functional/acl/nontrivial/zfs\_acl\_chmod\_owner\_001\_p<br>147 mode=0555  $mode=0555$ 148 file  $\overline{)149}$  pa 149 path=opt/zfs-tests/tests/functional/acl/nontrivial/zfs\_acl\_chmod\_rwacl\_001\_p<br>150 mode=0555  $mode=0.555$ 151 file  $\setminus$  152 pa path=opt/zfs-tests/tests/functional/acl/nontrivial/zfs\_acl\_chmod\_rwx\_001\_pos  $mode=0.555$ 154 file  $\setminus$  155 pa path=opt/zfs-tests/tests/functional/acl/nontrivial/zfs\_acl\_chmod\_rwx\_002\_pos mode=0555 <sup>157</sup> file \ path=opt/zfs-tests/tests/functional/acl/nontrivial/zfs\_acl\_chmod\_rwx\_003\_pos  $mode=0.555$  file \ path=opt/zfs-tests/tests/functional/acl/nontrivial/zfs\_acl\_chmod\_rwx\_004\_pos  $mode=0555$ 163 file  $\sqrt{164}$  pa path=opt/zfs-tests/tests/functional/acl/nontrivial/zfs\_acl\_chmod\_xattr\_001\_p  $mode = 0555$  file  $\sqrt{ }$  pa path=opt/zfs-tests/tests/functional/acl/nontrivial/zfs\_acl\_chmod\_xattr\_002\_p mode=0555 <sup>169</sup> file path=opt/zfs-tests/tests/functional/acl/nontrivial/zfs\_acl\_cp\_001\_pos \ mode=0555 <sup>171</sup> file path=opt/zfs-tests/tests/functional/acl/nontrivial/zfs\_acl\_cp\_002\_pos \ mode=0555 <sup>173</sup> file path=opt/zfs-tests/tests/functional/acl/nontrivial/zfs\_acl\_cpio\_001\_pos \ mode=0555 <sup>175</sup> file path=opt/zfs-tests/tests/functional/acl/nontrivial/zfs\_acl\_cpio\_002\_pos \ mode=0555 <sup>177</sup> file path=opt/zfs-tests/tests/functional/acl/nontrivial/zfs\_acl\_find\_001\_pos \ mode=0555 <sup>179</sup> file path=opt/zfs-tests/tests/functional/acl/nontrivial/zfs\_acl\_ls\_001\_pos \ mode=0555 <sup>181</sup> file path=opt/zfs-tests/tests/functional/acl/nontrivial/zfs\_acl\_mv\_001\_pos \ mode=0555 <sup>183</sup> file path=opt/zfs-tests/tests/functional/acl/nontrivial/zfs\_acl\_tar\_001\_pos \ mode=0555 <sup>185</sup> file path=opt/zfs-tests/tests/functional/acl/nontrivial/zfs\_acl\_tar\_002\_pos \ mode=0555 <sup>187</sup> file path=opt/zfs-tests/tests/functional/acl/trivial/cleanup mode=0555

- file path=opt/zfs-tests/tests/functional/acl/trivial/setup mode=0555
- **file \**

**new/usr/src/pkg/manifests/system-test-zfstest.mf<sup>4</sup>**

 **path=opt/zfs-tests/tests/functional/acl/trivial/zfs\_acl\_aclmode\_restricted\_0**mode=0555 192 file path=opt/zfs-tests/tests/functional/acl/trivial/zfs\_acl\_chmod\_001\_pos \ mode=0555 <sup>194</sup> file path=opt/zfs-tests/tests/functional/acl/trivial/zfs\_acl\_compress\_001\_pos \ mode=0555 <sup>196</sup> file path=opt/zfs-tests/tests/functional/acl/trivial/zfs\_acl\_cp\_001\_pos \ mode=0555 <sup>198</sup> file path=opt/zfs-tests/tests/functional/acl/trivial/zfs\_acl\_cp\_002\_neg \ mode=0555 <sup>200</sup> file path=opt/zfs-tests/tests/functional/acl/trivial/zfs\_acl\_cp\_003\_neg \ mode=0555 <sup>202</sup> file path=opt/zfs-tests/tests/functional/acl/trivial/zfs\_acl\_find\_001\_pos \ mode=0555 <sup>204</sup> file path=opt/zfs-tests/tests/functional/acl/trivial/zfs\_acl\_find\_002\_neg \ mode=0555 <sup>206</sup> file path=opt/zfs-tests/tests/functional/acl/trivial/zfs\_acl\_ls\_001\_pos \ mode=0555 <sup>208</sup> file path=opt/zfs-tests/tests/functional/acl/trivial/zfs\_acl\_ls\_002\_neg \ mode=0555 <sup>210</sup> file path=opt/zfs-tests/tests/functional/acl/trivial/zfs\_acl\_mv\_001\_pos \ mode=0555 <sup>212</sup> file path=opt/zfs-tests/tests/functional/acl/trivial/zfs\_acl\_pack\_001\_pos \ mode=0555 <sup>214</sup> file path=opt/zfs-tests/tests/functional/acl/trivial/zfs\_acl\_pax\_001\_pos \ mode=0555 <sup>216</sup> file path=opt/zfs-tests/tests/functional/acl/trivial/zfs\_acl\_pax\_002\_pos \ mode=0555 <sup>218</sup> file path=opt/zfs-tests/tests/functional/acl/trivial/zfs\_acl\_pax\_003\_pos \ mode=0555 <sup>220</sup> file path=opt/zfs-tests/tests/functional/acl/trivial/zfs\_acl\_pax\_004\_pos \ mode=0555 <sup>222</sup> file path=opt/zfs-tests/tests/functional/acl/trivial/zfs\_acl\_pax\_005\_pos \ mode=0555 <sup>224</sup> file path=opt/zfs-tests/tests/functional/acl/trivial/zfs\_acl\_pax\_006\_pos \ mode=0555 <sup>226</sup> file path=opt/zfs-tests/tests/functional/acl/trivial/zfs\_acl\_tar\_001\_pos \ mode=0555 <sup>228</sup> file path=opt/zfs-tests/tests/functional/acl/trivial/zfs\_acl\_tar\_002\_neg \ mode=0555 <sup>230</sup> file path=opt/zfs-tests/tests/functional/atime/atime.cfg mode=0555 file path=opt/zfs-tests/tests/functional/atime/atime\_001\_pos mode=0555 file path=opt/zfs-tests/tests/functional/atime/atime\_002\_neg mode=0555 file path=opt/zfs-tests/tests/functional/atime/atime\_common.kshlib mode=0555 file path=opt/zfs-tests/tests/functional/atime/cleanup mode=0555 file path=opt/zfs-tests/tests/functional/atime/setup mode=0555 236 file path=opt/zfs-tests/tests/functional/bootfs/bootfs 001 pos mode=0555 file path=opt/zfs-tests/tests/functional/bootfs/bootfs\_002\_neg mode=0555 file path=opt/zfs-tests/tests/functional/bootfs/bootfs\_003\_pos mode=0555 file path=opt/zfs-tests/tests/functional/bootfs/bootfs\_004\_neg mode=0555 file path=opt/zfs-tests/tests/functional/bootfs/bootfs\_005\_neg mode=0555 241 file path=opt/zfs-tests/tests/functional/bootfs/bootfs 006 pos mode=0555 file path=opt/zfs-tests/tests/functional/bootfs/bootfs\_007\_neg mode=0555 file path=opt/zfs-tests/tests/functional/bootfs/bootfs\_008\_neg mode=0555 file path=opt/zfs-tests/tests/functional/cli\_root/cli\_common.kshlib mode=0555 file path=opt/zfs-tests/tests/functional/cli\_root/zdb/zdb\_001\_neg mode=0555 file path=opt/zfs-tests/tests/functional/cli\_root/zfs/cleanup mode=0555 file path=opt/zfs-tests/tests/functional/cli\_root/zfs/setup mode=0555 file path=opt/zfs-tests/tests/functional/cli\_root/zfs/zfs\_001\_neg mode=0555 file path=opt/zfs-tests/tests/functional/cli\_root/zfs/zfs\_002\_pos mode=0555 file path=opt/zfs-tests/tests/functional/cli\_root/zfs/zfs\_003\_neg mode=0555 file path=opt/zfs-tests/tests/functional/cli\_root/zfs\_clone/cleanup mode=0555 file path=opt/zfs-tests/tests/functional/cli\_root/zfs\_clone/setup mode=0555 253 file path=opt/zfs-tests/tests/functional/cli\_root/zfs\_clone/zfs\_clone\_001\_neg \numbers\)

mode=0555 <sup>255</sup> file path=opt/zfs-tests/tests/functional/cli\_root/zfs\_clone/zfs\_clone\_002\_pos \

**<sup>5</sup>**

- 
- <sup>256</sup> mode=0555 <sup>257</sup> file path=opt/zfs-tests/tests/functional/cli\_root/zfs\_clone/zfs\_clone\_003\_pos \
- <sup>258</sup> mode=0555 <sup>259</sup> file path=opt/zfs-tests/tests/functional/cli\_root/zfs\_clone/zfs\_clone\_004\_pos \
- <sup>260</sup> mode=0555 <sup>261</sup> file path=opt/zfs-tests/tests/functional/cli\_root/zfs\_clone/zfs\_clone\_005\_pos \
- <sup>262</sup> mode=0555 <sup>263</sup> file path=opt/zfs-tests/tests/functional/cli\_root/zfs\_clone/zfs\_clone\_006\_pos \
- <sup>264</sup> mode=0555 <sup>265</sup> file path=opt/zfs-tests/tests/functional/cli\_root/zfs\_clone/zfs\_clone\_007\_pos \
- <sup>266</sup> mode=0555 <sup>267</sup> file path=opt/zfs-tests/tests/functional/cli\_root/zfs\_clone/zfs\_clone\_008\_neg \
- <sup>268</sup> mode=0555 <sup>269</sup> file path=opt/zfs-tests/tests/functional/cli\_root/zfs\_clone/zfs\_clone\_009\_neg \
- <sup>270</sup> mode=0555 <sup>271</sup> file path=opt/zfs-tests/tests/functional/cli\_root/zfs\_clone/zfs\_clone\_010\_pos \
- <sup>272</sup> mode=0555 <sup>273</sup> file path=opt/zfs-tests/tests/functional/cli\_root/zfs\_copies/cleanup mode=0555
- <sup>274</sup> file path=opt/zfs-tests/tests/functional/cli\_root/zfs\_copies/setup mode=0555
- 275 file path=opt/zfs-tests/tests/functional/cli\_root/zfs\_copies/zfs\_copies.cfg \<br>276 mode=0555
- 
- <sup>276</sup> mode=0555 <sup>277</sup> file path=opt/zfs-tests/tests/functional/cli\_root/zfs\_copies/zfs\_copies.kshlib \ <sup>278</sup> mode=0555
- 
- $279$  file \<br>280 pa 280 path=opt/zfs-tests/tests/functional/cli\_root/zfs\_copies/zfs\_copies\_001\_pos \<br>281 mode=0555  $mode=0555$
- $282$  file  $\sqrt{283}$  pa
- 283 path=opt/zfs-tests/tests/functional/cli\_root/zfs\_copies/zfs\_copies\_002\_pos \<br>284 mode=0555 mode=0555
- $285$  file \<br>286 pa
- 286 path=opt/zfs-tests/tests/functional/cli\_root/zfs\_copies/zfs\_copies\_003\_pos \<br>287 mode=0555  $mode=0.555$
- $288$  file \<br> $289$  pa
- 289 path=opt/zfs-tests/tests/functional/cli\_root/zfs\_copies/zfs\_copies\_004\_neg \<br>290 mode=0555 mode=0555
- $291$  file \<br> $292$  pa
- 292 path=opt/zfs-tests/tests/functional/cli\_root/zfs\_copies/zfs\_copies\_005\_neg \<br>293 mode=0555  $mode=0.555$
- 
- <sup>294</sup> file \ 295 path=opt/zfs-tests/tests/functional/cli\_root/zfs\_copies/zfs\_copies\_006\_pos \<br>296 mode=0555
- <sup>296</sup> mode=0555 <sup>297</sup> file path=opt/zfs-tests/tests/functional/cli\_root/zfs\_create/cleanup mode=0555
- 298 file path=opt/zfs-tests/tests/functional/cli\_root/zfs\_create/properties.kshlib  $\backslash$ <br>299 mode=0555
- <sup>299</sup> mode=0555 <sup>300</sup> file path=opt/zfs-tests/tests/functional/cli\_root/zfs\_create/setup mode=0555
- 
- <sup>301</sup> file path=opt/zfs-tests/tests/functional/cli\_root/zfs\_create/zfs\_create.cfg \  $mode = 0555$
- 
- <sup>303</sup> file \  $304$  path=opt/zfs-tests/tests/functional/cli\_root/zfs\_create/zfs\_create\_001\_pos \<br>305 mode=0555  $mode=0555$
- <sup>306</sup> file \
- 307 path=opt/zfs-tests/tests/functional/cli\_root/zfs\_create/zfs\_create\_002\_pos \<br>308 mode=0555 mode=0555
- 309 file \
- 310 path=opt/zfs-tests/tests/functional/cli\_root/zfs\_create/zfs\_create\_003\_pos \<br>311 mode=0555 mode=0555
- <sup>312</sup> file \
- 313 path=opt/zfs-tests/tests/functional/cli\_root/zfs\_create/zfs\_create\_004\_pos \number=0555 \numbers\numbers\numbers\numbers\numbers\numbers\numbers\numbers\numbers\numbers\numbers\numbers\numbers\numbers\numbers\numbers\ mode=0555
- $315$  file  $\overline{5}$
- 316 path=opt/zfs-tests/tests/functional/cli\_root/zfs\_create/zfs\_create\_005\_pos \<br>317 mode=0555 mode=0555
- <sup>318</sup> file \
- 319 path=opt/zfs-tests/tests/functional/cli\_root/zfs\_create/zfs\_create\_006\_pos \number>320 mode=0555 mode=0555
- <sup>321</sup> file \
- **new/usr/src/pkg/manifests/system-test-zfstest.mf<sup>6</sup>**
- 322 path=opt/zfs-tests/tests/functional/cli\_root/zfs\_create/zfs\_create\_007\_pos \<br>323 mode=0555 mode=0555 <sup>324</sup> file \ 325 path=opt/zfs-tests/tests/functional/cli\_root/zfs\_create/zfs\_create\_008\_neg \<br>326 mode=0555  $mode=0.555$  $327$  file  $\setminus$ <br>328 pa
- 328 path=opt/zfs-tests/tests/functional/cli\_root/zfs\_create/zfs\_create\_009\_neg \<br>329 mode=0555 mode=0555
- <sup>330</sup> file \
- 331 path=opt/zfs-tests/tests/functional/cli\_root/zfs\_create/zfs\_create\_010\_neg \node=0555 mode=0555
- <sup>333</sup> file \
- 334 path=opt/zfs-tests/tests/functional/cli\_root/zfs\_create/zfs\_create\_011\_pos \<br>335 mode=0555  $mode=0555$
- 
- $336$  file  $\frac{337}{12}$ 337 path=opt/zfs-tests/tests/functional/cli\_root/zfs\_create/zfs\_create\_012\_pos \node=0555 mode=0555
- $339$  file \
- 340 path=opt/zfs-tests/tests/functional/cli\_root/zfs\_create/zfs\_create\_013\_pos \number=0555  $mode=0555$
- $342$  file \<br>343 pa
- 343 path=opt/zfs-tests/tests/functional/cli\_root/zfs\_create/zfs\_create\_common.ks<br>344 mode=0555
- <sup>344</sup> mode=0555 <sup>345</sup> file path=opt/zfs-tests/tests/functional/cli\_root/zfs\_destroy/cleanup \
- 
- <sup>346</sup> mode=0555 <sup>347</sup> file path=opt/zfs-tests/tests/functional/cli\_root/zfs\_destroy/setup mode=0555
- 348 file path=opt/zfs-tests/tests/functional/cli\_root/zfs\_destroy/zfs\_destroy.cfg \ 349 mode=0555
- mode=0555
- <sup>350</sup> file \ <sup>351</sup> path=opt/zfs-tests/tests/functional/cli\_root/zfs\_destroy/zfs\_destroy\_001\_pos mode=0555
- $353$  file \
- <sup>354</sup> path=opt/zfs-tests/tests/functional/cli\_root/zfs\_destroy/zfs\_destroy\_002\_pos mode=0555
- <sup>356</sup> file \
- <sup>357</sup> path=opt/zfs-tests/tests/functional/cli\_root/zfs\_destroy/zfs\_destroy\_003\_pos <sup>358</sup> mode=0555 <sup>359</sup> file \
- 
- <sup>360</sup> path=opt/zfs-tests/tests/functional/cli\_root/zfs\_destroy/zfs\_destroy\_004\_pos mode=0555
- <sup>362</sup> file \
- <sup>363</sup> path=opt/zfs-tests/tests/functional/cli\_root/zfs\_destroy/zfs\_destroy\_005\_neg mode=0555
- $365$  file \<br>366 pa
- <sup>366</sup> path=opt/zfs-tests/tests/functional/cli\_root/zfs\_destroy/zfs\_destroy\_006\_neg <sup>367</sup> mode=0555 <sup>368</sup> file \
- 
- <sup>369</sup> path=opt/zfs-tests/tests/functional/cli\_root/zfs\_destroy/zfs\_destroy\_007\_neg  $mode = 0.555$
- $371$  file  $\sqrt{372}$  pa
- 372 path=opt/zfs-tests/tests/functional/cli\_root/zfs\_destroy/zfs\_destroy\_008\_pos<br>373 mode=0555  $mode=0.555$
- <sup>374</sup> file \
- 375 path=opt/zfs-tests/tests/functional/cli\_root/zfs\_destroy/zfs\_destroy\_009\_pos<br>376 mode=0555  $mode=0.555$
- <sup>377</sup> file \
- 378 path=opt/zfs-tests/tests/functional/cli\_root/zfs\_destroy/zfs\_destroy\_010\_pos<br>379 mode=0555 mode=0555
- $380$  file  $\sqrt{381}$
- 381 path=opt/zfs-tests/tests/functional/cli\_root/zfs\_destroy/zfs\_destroy\_011\_pos<br>382 mode=0555  $mode=0.555$
- <sup>383</sup> file \
- <sup>384</sup> path=opt/zfs-tests/tests/functional/cli\_root/zfs\_destroy/zfs\_destroy\_012\_pos mode=0555
- <sup>386</sup> file \
- path=opt/zfs-tests/tests/functional/cli\_root/zfs\_destroy/zfs\_destroy\_013\_neg

 file  $\sqrt{390}$  path=opt/zfs-tests/tests/functional/cli\_root/zfs\_destroy/zfs\_destroy\_014\_pos mode=0555 392 file  $\setminus$ <br>393 pai 393 path=opt/zfs-tests/tests/functional/cli\_root/zfs\_destroy/zfs\_destroy\_015\_pos<br>394 mode=0555  $mode = 0.555$  file \ 396 path=opt/zfs-tests/tests/functional/cli\_root/zfs\_destroy/zfs\_destroy\_016\_pos<br>397 mode=0555 mode=0555 file  $\sqrt{399}$ 399 path=opt/zfs-tests/tests/functional/cli\_root/zfs\_destroy/zfs\_destroy\_common.<br>400 mode=0555 mode=0555 <sup>401</sup> file path=opt/zfs-tests/tests/functional/cli\_root/zfs\_get/cleanup mode=0555 file path=opt/zfs-tests/tests/functional/cli\_root/zfs\_get/setup mode=0555 403 file path=opt/zfs-tests/tests/functional/cli\_root/zfs\_get/zfs\_get\_001\_pos \<br>404 mode=0555 mode=0555 <sup>405</sup> file path=opt/zfs-tests/tests/functional/cli\_root/zfs\_get/zfs\_get\_002\_pos \ mode=0555 <sup>407</sup> file path=opt/zfs-tests/tests/functional/cli\_root/zfs\_get/zfs\_get\_003\_pos \ mode=0555 <sup>409</sup> file path=opt/zfs-tests/tests/functional/cli\_root/zfs\_get/zfs\_get\_004\_pos \ mode=0555 <sup>411</sup> file path=opt/zfs-tests/tests/functional/cli\_root/zfs\_get/zfs\_get\_005\_neg \ mode=0555 <sup>413</sup> file path=opt/zfs-tests/tests/functional/cli\_root/zfs\_get/zfs\_get\_006\_neg \ mode=0555 file path=opt/zfs-tests/tests/functional/cli\_root/zfs\_get/zfs\_get\_007\_neg \ mode=0555 <sup>417</sup> file path=opt/zfs-tests/tests/functional/cli\_root/zfs\_get/zfs\_get\_008\_pos \ mode=0555 <sup>419</sup> file path=opt/zfs-tests/tests/functional/cli\_root/zfs\_get/zfs\_get\_009\_pos \ mode=0555 <sup>421</sup> file path=opt/zfs-tests/tests/functional/cli\_root/zfs\_get/zfs\_get\_010\_neg \ mode=0555 file  $\sqrt{424}$  pa 424 path=opt/zfs-tests/tests/functional/cli\_root/zfs\_get/zfs\_get\_common.kshlib \<br>425 mode=0555  $mode = 0555$ 426 file \<br>427 pa 427 path=opt/zfs-tests/tests/functional/cli\_root/zfs\_get/zfs\_get\_list\_d.kshlib \<br>428 mode=0555 mode=0555 <sup>429</sup> file path=opt/zfs-tests/tests/functional/cli\_root/zfs\_inherit/cleanup \ mode=0555 <sup>431</sup> file path=opt/zfs-tests/tests/functional/cli\_root/zfs\_inherit/setup mode=0555 file<br> $433$  n path=opt/zfs-tests/tests/functional/cli\_root/zfs\_inherit/zfs\_inherit\_001\_neg  $mode=0.555$ 435 file  $\setminus$ 436 pa 436 path=opt/zfs-tests/tests/functional/cli\_root/zfs\_inherit/zfs\_inherit\_002\_neg<br>437 mode=0555  $mode=0555$  file \ path=opt/zfs-tests/tests/functional/cli\_root/zfs\_inherit/zfs\_inherit\_003\_pos mode=0555 <sup>441</sup> file path=opt/zfs-tests/tests/functional/cli\_root/zfs\_mount/cleanup mode=0555 file path=opt/zfs-tests/tests/functional/cli\_root/zfs\_mount/setup mode=0555 443 file path=opt/zfs-tests/tests/functional/cli\_root/zfs\_mount/zfs\_mount.cfg  $\qquad$  444 mode=0555 mode=0555 <sup>445</sup> file path=opt/zfs-tests/tests/functional/cli\_root/zfs\_mount/zfs\_mount.kshlib \ mode=0555 <sup>447</sup> file path=opt/zfs-tests/tests/functional/cli\_root/zfs\_mount/zfs\_mount\_001\_pos \ mode=0555 <sup>449</sup> file path=opt/zfs-tests/tests/functional/cli\_root/zfs\_mount/zfs\_mount\_002\_pos \

**<sup>7</sup>**

- mode=0555 <sup>451</sup> file path=opt/zfs-tests/tests/functional/cli\_root/zfs\_mount/zfs\_mount\_003\_pos \
- mode=0555 <sup>453</sup> file path=opt/zfs-tests/tests/functional/cli\_root/zfs\_mount/zfs\_mount\_004\_pos \

**new/usr/src/pkg/manifests/system-test-zfstest.mf <sup>8</sup>** mode=0555 <sup>455</sup> file path=opt/zfs-tests/tests/functional/cli\_root/zfs\_mount/zfs\_mount\_005\_pos \ mode=0555 <sup>457</sup> file path=opt/zfs-tests/tests/functional/cli\_root/zfs\_mount/zfs\_mount\_006\_pos \ mode=0555 <sup>459</sup> file path=opt/zfs-tests/tests/functional/cli\_root/zfs\_mount/zfs\_mount\_007\_pos \ mode=0555 <sup>461</sup> file path=opt/zfs-tests/tests/functional/cli\_root/zfs\_mount/zfs\_mount\_008\_pos \ mode=0555 <sup>463</sup> file path=opt/zfs-tests/tests/functional/cli\_root/zfs\_mount/zfs\_mount\_009\_neg \ mode=0555 <sup>465</sup> file path=opt/zfs-tests/tests/functional/cli\_root/zfs\_mount/zfs\_mount\_010\_neg \ mode=0555 <sup>467</sup> file path=opt/zfs-tests/tests/functional/cli\_root/zfs\_mount/zfs\_mount\_011\_neg \ mode=0555 <sup>469</sup> file \ path=opt/zfs-tests/tests/functional/cli\_root/zfs\_mount/zfs\_mount\_all\_001\_pos mode=0555 <sup>472</sup> file path=opt/zfs-tests/tests/functional/cli\_root/zfs\_promote/cleanup \ mode=0555 <sup>474</sup> file path=opt/zfs-tests/tests/functional/cli\_root/zfs\_promote/setup mode=0555 475 file path=opt/zfs-tests/tests/functional/cli\_root/zfs\_promote/zfs\_promote.cfg \<br>476 mode=0555  $mode=0555$  file \<br>478 pa path=opt/zfs-tests/tests/functional/cli\_root/zfs\_promote/zfs\_promote\_001\_pos mode=0555 file  $\setminus$ <br>481 pai path=opt/zfs-tests/tests/functional/cli\_root/zfs\_promote/zfs\_promote\_002\_pos mode=0555 483 file  $\setminus$ <br>484 pa path=opt/zfs-tests/tests/functional/cli\_root/zfs\_promote/zfs\_promote\_003\_pos mode=0555 <sup>486</sup> file \ path=opt/zfs-tests/tests/functional/cli\_root/zfs\_promote/zfs\_promote\_004\_pos mode=0555 <sup>489</sup> file \ 490 path=opt/zfs-tests/tests/functional/cli\_root/zfs\_promote/zfs\_promote\_005\_pos<br>491 mode=0555  $mode=0555$  file \ 493 path=opt/zfs-tests/tests/functional/cli\_root/zfs\_promote/zfs\_promote\_006\_neg<br>494 mode=0555  $mode = 0.555$  file  $\sqrt{496}$ 496 path=opt/zfs-tests/tests/functional/cli\_root/zfs\_promote/zfs\_promote\_007\_neg<br>497 mode=0555  $mode=0555$  file \<br>499 ma path=opt/zfs-tests/tests/functional/cli\_root/zfs\_promote/zfs\_promote\_008\_pos mode=0555 <sup>501</sup> file path=opt/zfs-tests/tests/functional/cli\_root/zfs\_property/cleanup \ mode=0555 <sup>503</sup> file path=opt/zfs-tests/tests/functional/cli\_root/zfs\_property/setup mode=0555 file<br>505 505 path=opt/zfs-tests/tests/functional/cli\_root/zfs\_property/zfs\_written\_proper<br>506 mode=0555 mode=0555 <sup>507</sup> file path=opt/zfs-tests/tests/functional/cli\_root/zfs\_receive/cleanup \ mode=0555 <sup>509</sup> file path=opt/zfs-tests/tests/functional/cli\_root/zfs\_receive/setup mode=0555 510 file \

mode=0555 513 file  $\sqrt{514}$  pa

- 514 path=opt/zfs-tests/tests/functional/cli\_root/zfs\_receive/zfs\_receive\_002\_pos<br>515 mode=0555  $mode=0555$
- 516 file  $\backslash$ <br>517 pa
- 517 path=opt/zfs-tests/tests/functional/cli\_root/zfs\_receive/zfs\_receive\_003\_pos<br>518 mode=0555 mode=0555

file \

# **new/usr/src/pkg/manifests/system-test-zfstest.mf**

mode=0555

511 path=opt/zfs-tests/tests/functional/cli\_root/zfs\_receive/zfs\_receive\_001\_pos<br>512 mode=0555

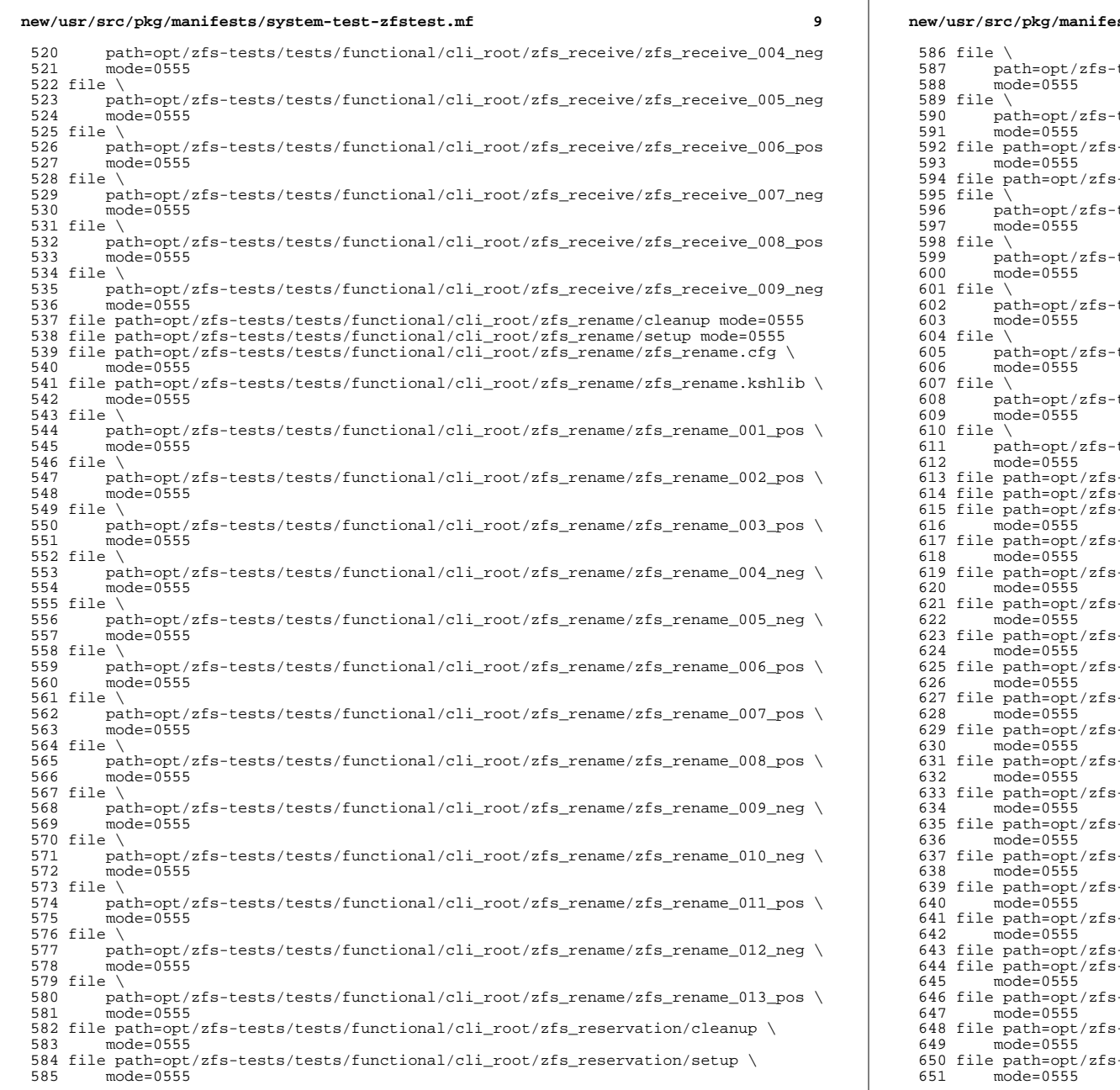

- tests/tests/functional/cli\_root/zfs\_reservation/zfs\_reservation
- tests/tests/functional/cli\_root/zfs\_reservation/zfs\_reservation

- 5925 -tests/tests/functional/cli\_root/zfs\_rollback/cleanup
- 
- file path=opt/zfs-tests/tests/functional/cli\_root/zfs\_rollback/setup mode=0555
- tests/tests/functional/cli\_root/zfs\_rollback/zfs\_rollback.cfg \
- path=opt/zfs-tests/tests/functional/cli\_root/zfs\_rollback/zfs\_rollback\_001\_p
- path=opt/zfs-tests/tests/functional/cli\_root/zfs\_rollback/zfs\_rollback\_002\_p
- path=opt/zfs-tests/tests/functional/cli\_root/zfs\_rollback/zfs\_rollback\_003\_n
- path=opt/zfs-tests/tests/functional/cli\_root/zfs\_rollback/zfs\_rollback\_004\_n
- path=opt/zfs-tests/tests/functional/cli\_root/zfs\_rollback/zfs\_rollback\_commo
- file path=opt/zfs-tests/tests/functional/cli\_root/zfs\_send/cleanup mode=0555
- file path=opt/zfs-tests/tests/functional/cli\_root/zfs\_send/setup mode=0555
- Filests/tests/functional/cli\_root/zfs\_send/zfs\_send.cfg \
- 
- file path=opt/zfs-tests/tests/functional/cli\_root/zfs\_send/zfs\_send\_001\_pos \
- file path=opt/zfs-tests/tests/functional/cli\_root/zfs\_send/zfs\_send\_002\_pos \
- departs/tests/functional/cli\_root/zfs\_send/zfs\_send\_003\_pos \
- $s$ -tests/tests/functional/cli\_root/zfs\_send/zfs\_send\_004\_neg \
- file path=opt/zfs-tests/tests/functional/cli\_root/zfs\_send/zfs\_send\_005\_pos \
- file path=opt/zfs-tests/tests/functional/cli\_root/zfs\_send/zfs\_send\_006\_pos \
- 
- decata/tests/functional/cli\_root/zfs\_set/cache\_001\_pos \
- ditios filests/functional/cli\_root/zfs\_set/cache\_002\_neg \
- 
- discussive paths/functional/cli\_root/zfs\_set/canmount\_001\_pos \
- dests/tests/functional/cli\_root/zfs\_set/canmount\_002\_pos \
- $1337 tests/tenctional/cli root/zfs set/canmount 003 pos \$
- file path=opt/zfs-tests/tests/functional/cli\_root/zfs\_set/canmount\_004\_pos \
- file path=opt/zfs-tests/tests/functional/cli\_root/zfs\_set/checksum\_001\_pos \
- d-tests/tests/functional/cli\_root/zfs\_set/cleanup mode=0555
- $-$ tests/tests/functional/cli\_root/zfs\_set/compression\_001\_pos \
- $64-66$  filests/functional/cli\_root/zfs\_set/mountpoint\_001\_pos \poth
- file path=opt/zfs-tests/tests/functional/cli\_root/zfs\_set/mountpoint\_002\_pos \
- file path=opt/zfs-tests/tests/functional/cli\_root/zfs\_set/mountpoint\_003\_pos \

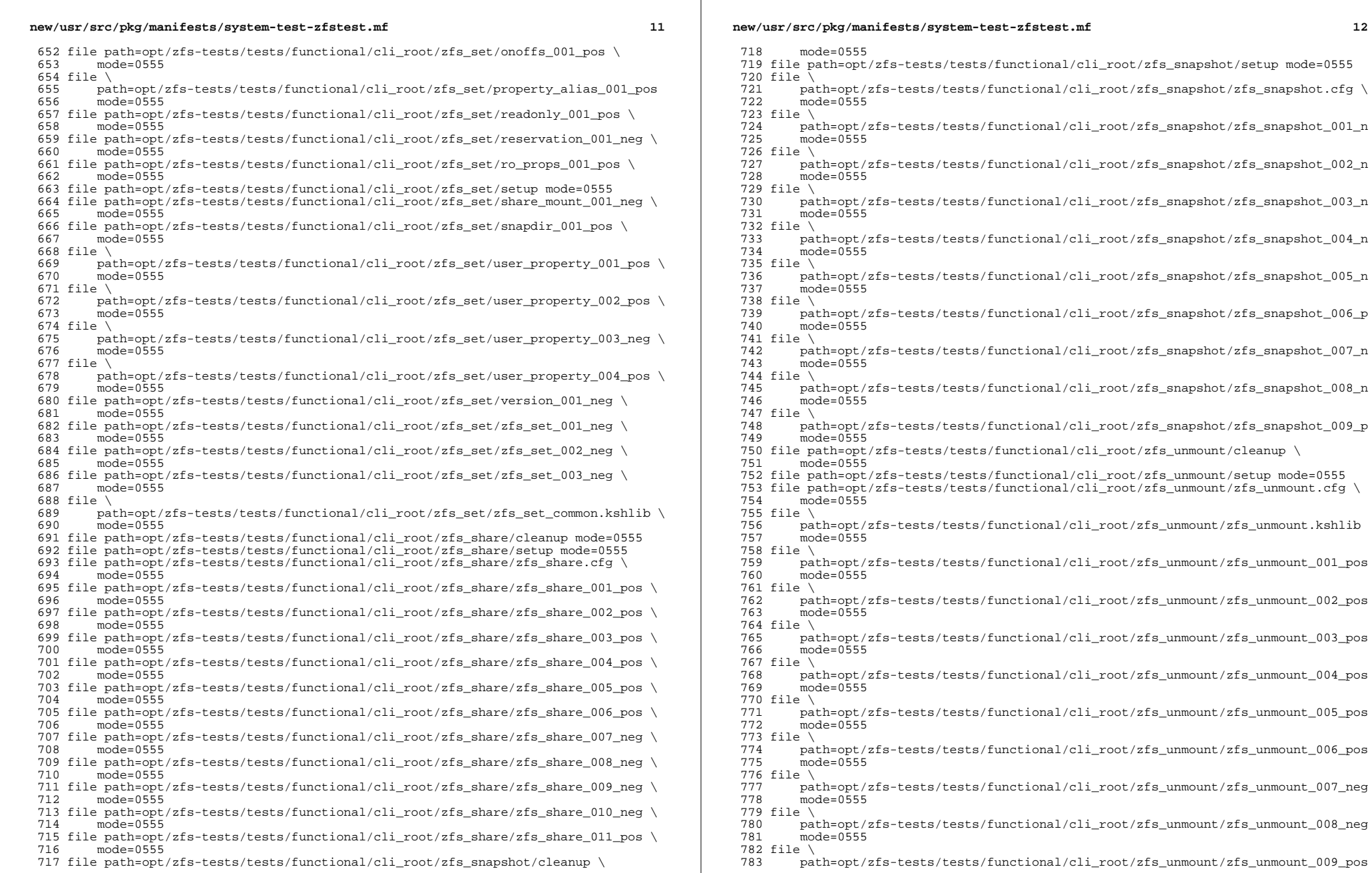

<sup>784</sup> mode=0555

785 file  $\overline{)}$  786 mai

- 786 path=opt/zfs-tests/tests/functional/cli\_root/zfs\_unmount/zfs\_unmount\_all\_001<br>787 mode=0555
- <sup>787</sup> mode=0555 <sup>788</sup> file path=opt/zfs-tests/tests/functional/cli\_root/zfs\_unshare/cleanup \
- 
- <sup>789</sup> mode=0555 <sup>790</sup> file path=opt/zfs-tests/tests/functional/cli\_root/zfs\_unshare/setup mode=0555
- <sup>791</sup> file \
- <sup>792</sup> path=opt/zfs-tests/tests/functional/cli\_root/zfs\_unshare/zfs\_unshare\_001\_pos <sup>793</sup> mode=0555
- <sup>794</sup> file \
- <sup>795</sup> path=opt/zfs-tests/tests/functional/cli\_root/zfs\_unshare/zfs\_unshare\_002\_pos  $mode = 0555$
- 797 file  $\sqrt{798}$  pa
- <sup>798</sup> path=opt/zfs-tests/tests/functional/cli\_root/zfs\_unshare/zfs\_unshare\_003\_pos  $mode=0.555$
- $800$  file \<br> $801$  pa
- 801 path=opt/zfs-tests/tests/functional/cli\_root/zfs\_unshare/zfs\_unshare\_004\_neg<br>802 mode=0555  $mod = 0555$
- $803$  file  $\sqrt{804}$  pa
- 804 path=opt/zfs-tests/tests/functional/cli\_root/zfs\_unshare/zfs\_unshare\_005\_neg<br>805 mode=0555
- <sup>805</sup> mode=0555 <sup>806</sup> file path=opt/zfs-tests/tests/functional/cli\_root/zfs\_upgrade/cleanup \
- 
- <sup>807</sup> mode=0555 <sup>808</sup> file path=opt/zfs-tests/tests/functional/cli\_root/zfs\_upgrade/setup mode=0555
- <sup>809</sup> file \
- 810 path=opt/zfs-tests/tests/functional/cli\_root/zfs\_upgrade/zfs\_upgrade.kshlib<br>811 mode=0555 mode=0555
- $812$  file  $\frac{812}{13}$  ns
- 813 path=opt/zfs-tests/tests/functional/cli\_root/zfs\_upgrade/zfs\_upgrade\_001\_pos<br>814 mode=0555 mode=0555
- $815$  file \<br>816 ma
- 816 path=opt/zfs-tests/tests/functional/cli\_root/zfs\_upgrade/zfs\_upgrade\_002\_pos<br>817 mode=0555  $mode=0555$
- $818$  file \<br> $819$  pa
- 819 path=opt/zfs-tests/tests/functional/cli\_root/zfs\_upgrade/zfs\_upgrade\_003\_pos<br>820 mode=0555 <sup>820</sup> mode=0555 <sup>821</sup> file \
- 
- 822 path=opt/zfs-tests/tests/functional/cli\_root/zfs\_upgrade/zfs\_upgrade\_004\_pos<br>823 mode=0555 mode=0555
- $824$  file  $\setminus$ <br>825 pai
- 825 path=opt/zfs-tests/tests/functional/cli\_root/zfs\_upgrade/zfs\_upgrade\_005\_pos<br>826 mode=0555 <sup>826</sup> mode=0555 <sup>827</sup> file \

- 828 path=opt/zfs-tests/tests/functional/cli\_root/zfs\_upgrade/zfs\_upgrade\_006\_neg<br>829 mode=0555 <sup>829</sup> mode=0555 <sup>830</sup> file \
- 
- 831 path=opt/zfs-tests/tests/functional/cli\_root/zfs\_upgrade/zfs\_upgrade\_007\_neg<br>832 mode=0555
- <sup>832</sup> mode=0555 <sup>833</sup> file path=opt/zfs-tests/tests/functional/cli\_root/zpool/cleanup mode=0555
- <sup>834</sup> file path=opt/zfs-tests/tests/functional/cli\_root/zpool/setup mode=0555
- 835 file path=opt/zfs-tests/tests/functional/cli\_root/zpool/zpool\_001\_neg \<br>836 mode=0555
- 
- <sup>836</sup> mode=0555 <sup>837</sup> file path=opt/zfs-tests/tests/functional/cli\_root/zpool/zpool\_002\_pos \
- <sup>838</sup> mode=0555 <sup>839</sup> file path=opt/zfs-tests/tests/functional/cli\_root/zpool/zpool\_003\_pos \
- <sup>840</sup> mode=0555 <sup>841</sup> file path=opt/zfs-tests/tests/functional/cli\_root/zpool\_add/cleanup mode=0555
- <sup>842</sup> file path=opt/zfs-tests/tests/functional/cli\_root/zpool\_add/setup mode=0555
- 843 file path=opt/zfs-tests/tests/functional/cli\_root/zpool\_add/zpool\_add.cfg \<br>844 mode=0555
- 
- 
- <sup>844</sup> mode=0555 <sup>845</sup> file path=opt/zfs-tests/tests/functional/cli\_root/zpool\_add/zpool\_add.kshlib \
- <sup>846</sup> mode=0555 <sup>847</sup> file path=opt/zfs-tests/tests/functional/cli\_root/zpool\_add/zpool\_add\_001\_pos \
- <sup>848</sup> mode=0555 <sup>849</sup> file path=opt/zfs-tests/tests/functional/cli\_root/zpool\_add/zpool\_add\_002\_pos \
- **new/usr/src/pkg/manifests/system-test-zfstest.mf <sup>14</sup>** <sup>850</sup> mode=0555 <sup>851</sup> file path=opt/zfs-tests/tests/functional/cli\_root/zpool\_add/zpool\_add\_003\_pos \ <sup>852</sup> mode=0555 <sup>853</sup> file path=opt/zfs-tests/tests/functional/cli\_root/zpool\_add/zpool\_add\_004\_pos \ <sup>854</sup> mode=0555 <sup>855</sup> file path=opt/zfs-tests/tests/functional/cli\_root/zpool\_add/zpool\_add\_005\_pos \ <sup>856</sup> mode=0555 <sup>857</sup> file path=opt/zfs-tests/tests/functional/cli\_root/zpool\_add/zpool\_add\_006\_pos \ <sup>858</sup> mode=0555 <sup>859</sup> file path=opt/zfs-tests/tests/functional/cli\_root/zpool\_add/zpool\_add\_007\_neg \ <sup>860</sup> mode=0555 <sup>861</sup> file path=opt/zfs-tests/tests/functional/cli\_root/zpool\_add/zpool\_add\_008\_neg \ <sup>862</sup> mode=0555 <sup>863</sup> file path=opt/zfs-tests/tests/functional/cli\_root/zpool\_add/zpool\_add\_009\_neg \ <sup>864</sup> mode=0555 <sup>865</sup> file path=opt/zfs-tests/tests/functional/cli\_root/zpool\_attach/cleanup \ <sup>866</sup> mode=0555 <sup>867</sup> file path=opt/zfs-tests/tests/functional/cli\_root/zpool\_attach/setup mode=0555 868 file<br>869 r 869 path=opt/zfs-tests/tests/functional/cli\_root/zpool\_attach/zpool\_attach\_001\_n<br>870 mode=0555 <sup>870</sup> mode=0555 <sup>871</sup> file path=opt/zfs-tests/tests/functional/cli\_root/zpool\_clear/cleanup \ <sup>872</sup> mode=0555 <sup>873</sup> file path=opt/zfs-tests/tests/functional/cli\_root/zpool\_clear/setup mode=0555 874 file path=opt/zfs-tests/tests/functional/cli\_root/zpool\_clear/zpool\_clear.cfg \<br>875 mode=0555 mode=0555  $876$  file  $\setminus$ <br>877 pai <sup>877</sup> path=opt/zfs-tests/tests/functional/cli\_root/zpool\_clear/zpool\_clear\_001\_pos mode=0555  $879$  file \<br> $880$  pa 880 path=opt/zfs-tests/tests/functional/cli\_root/zpool\_clear/zpool\_clear\_002\_neg<br>881 mode=0555 <sup>881</sup> mode=0555 <sup>882</sup> file \ 883 path=opt/zfs-tests/tests/functional/cli\_root/zpool\_clear/zpool\_clear\_003\_neg<br>884 mode=0555 <sup>884</sup> mode=0555 <sup>885</sup> file path=opt/zfs-tests/tests/functional/cli\_root/zpool\_create/cleanup \ <sup>886</sup> mode=0555 <sup>887</sup> file path=opt/zfs-tests/tests/functional/cli\_root/zpool\_create/setup mode=0555 <sup>888</sup> file \ 889 path=opt/zfs-tests/tests/functional/cli\_root/zpool\_create/zpool\_create.cfg \<br>890 mode=0555  $mode=0.555$  $891$  file  $\sqrt{892}$ 892 path=opt/zfs-tests/tests/functional/cli\_root/zpool\_create/zpool\_create.shlib<br>893 mode=0555 <sup>893</sup> mode=0555  $894$  file \ 895 path=opt/zfs-tests/tests/functional/cli\_root/zpool\_create/zpool\_create\_001\_p<br>896 mode=0555 <sup>896</sup> mode=0555 <sup>897</sup> file \ 898 path=opt/zfs-tests/tests/functional/cli\_root/zpool\_create/zpool\_create\_002\_p<br>899 mode=0555  $mode=0.555$  $900$  file \ 901 path=opt/zfs-tests/tests/functional/cli\_root/zpool\_create/zpool\_create\_003\_p<br>902 mode=0555  $mode=0555$ <sup>903</sup> file \ 904 path=opt/zfs-tests/tests/functional/cli\_root/zpool\_create/zpool\_create\_004\_p<br>905 mode=0555 mode=0555 906 file  $\sqrt{907}$  pa 907 path=opt/zfs-tests/tests/functional/cli\_root/zpool\_create/zpool\_create\_005\_p<br>908 mode=0555 mode=0555 <sup>909</sup> file \ 910 path=opt/zfs-tests/tests/functional/cli\_root/zpool\_create/zpool\_create\_006\_p<br>911 mode=0555 mode=0555
	-
	- 912 file  $\sqrt{913}$  pa 913 path=opt/zfs-tests/tests/functional/cli\_root/zpool\_create/zpool\_create\_007\_n<br>914 mode=0555 mode=0555
	- <sup>915</sup> file \

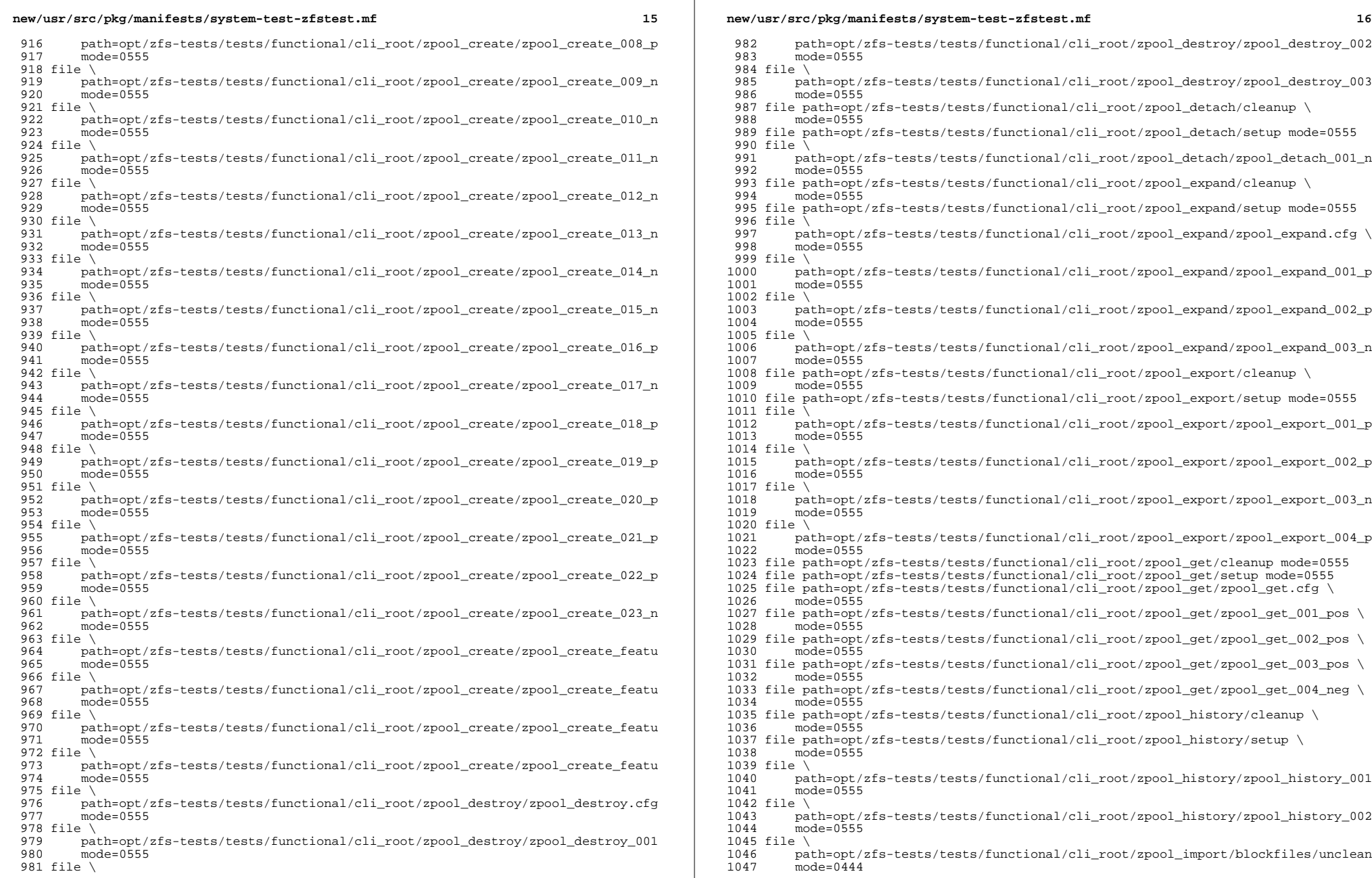

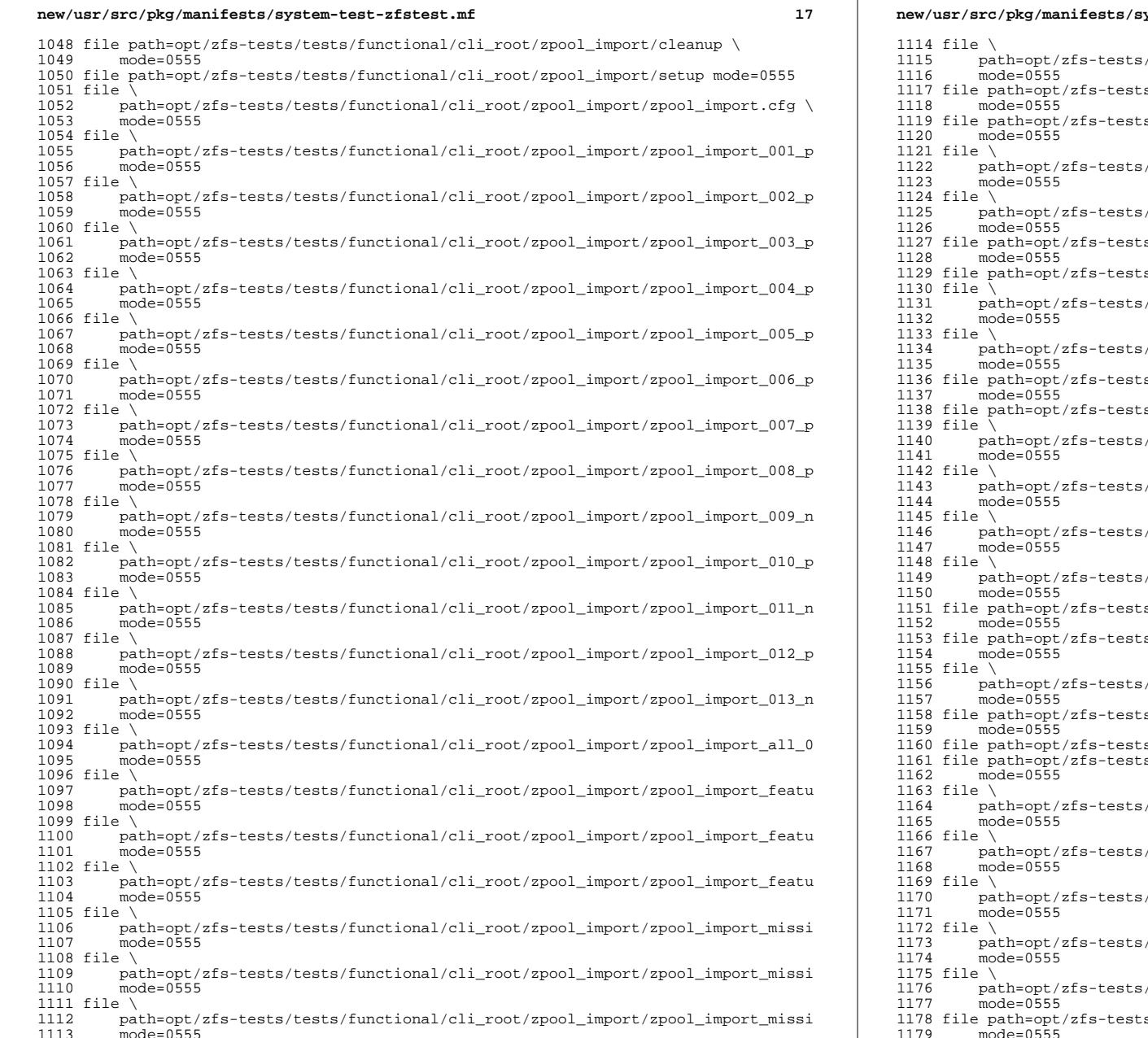

- /tests/functional/cli\_root/zpool\_import/zpool\_import\_renam
- 
- s/tests/functional/cli\_root/zpool\_offline/cleanup \
- 
- s/tests/functional/cli\_root/zpool\_offline/setup \
- /tests/functional/cli\_root/zpool\_offline/zpool\_offline\_001
- /tests/functional/cli\_root/zpool\_offline/zpool\_offline\_002
- s/tests/functional/cli\_root/zpool\_online/cleanup \
- s/tests/functional/cli root/zpool online/setup mode=0555
	- /tests/functional/cli\_root/zpool\_online/zpool\_online\_001\_p
	-
- /tests/functional/cli\_root/zpool\_online/zpool\_online\_002\_n
- s/tests/functional/cli\_root/zpool\_remove/cleanup \
- $s/tests/functional/cli\_root/zpool\_remove/setup$  mode=0555
- $1/14$  /tests/functional/cli\_root/zpool\_remove/zpool\_remove.cfg \pool
- tests/functional/cli\_root/zpool\_remove/zpool\_remove\_001\_n
- path=opt/zfs-tests/tests/functional/cli\_root/zpool\_remove/zpool\_remove\_002\_p
	- /tests/functional/cli\_root/zpool\_remove/zpool\_remove\_003\_p
	-
- s/tests/functional/cli root/zpool replace/cleanup \
- 
- s/tests/functional/cli\_root/zpool\_replace/setup \
- /tests/functional/cli\_root/zpool\_replace/zpool\_replace\_001
- s/tests/functional/cli\_root/zpool\_scrub/cleanup \
- $s/tests/functional/cli\_root/zpool_scrub/setup mode=0555$
- $s/tests/functional/cli\_root/zpool_scrub/zpool_scrub.cfg \ ($
- /tests/functional/cli\_root/zpool\_scrub/zpool\_scrub\_001\_neg
- path=opt/zfs-tests/tests/functional/cli\_root/zpool\_scrub/zpool\_scrub\_002\_pos
- /tests/functional/cli\_root/zpool\_scrub/zpool\_scrub\_003\_pos
- /tests/functional/cli\_root/zpool\_scrub/zpool\_scrub\_004\_pos
- /tests/functional/cli\_root/zpool\_scrub/zpool\_scrub\_005\_pos
- 1178 file path=opt/zfs-tests/tests/functional/cli\_root/zpool\_set/zpool\_set\_001\_pos \<br>1179 mode=0555
- $mode=0555$

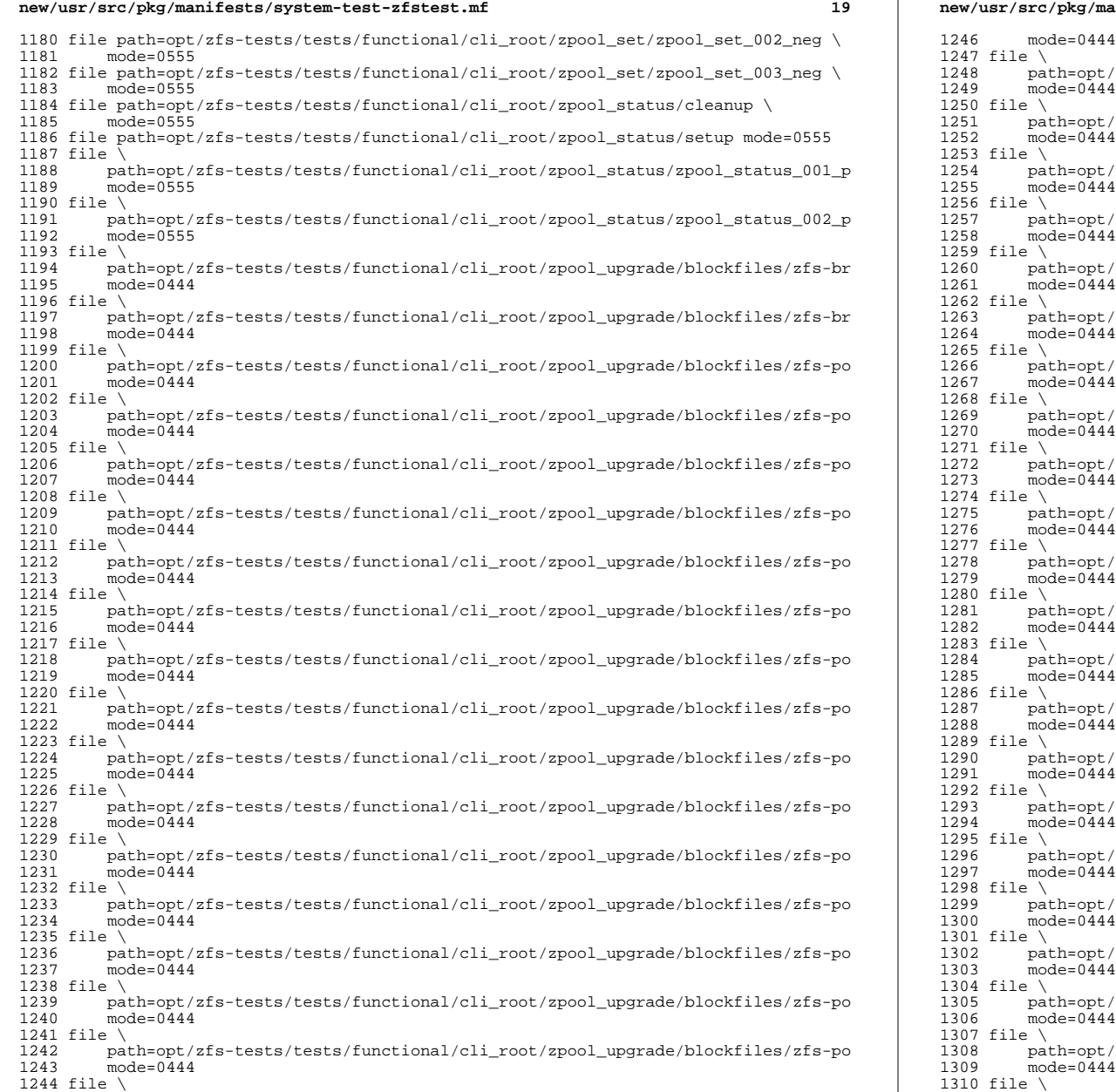

path=opt/zfs-tests/tests/functional/cli\_root/zpool\_upgrade/blockfiles/zfs-po

### **new/usr/src/pkg/manifests/system-test-zfstest.mf**

**<sup>20</sup>**

 file  $\sqrt{ }$ <br>1248 pa 1248 path=opt/zfs-tests/tests/functional/cli\_root/zpool\_upgrade/blockfiles/zfs-po<br>1249 mode=0444  $mode=0.444$  file \<br>1251 pa 1251 path=opt/zfs-tests/tests/functional/cli\_root/zpool\_upgrade/blockfiles/zfs-po<br>1252 mode=0444  $mode=0.444$  file \ 1254 path=opt/zfs-tests/tests/functional/cli\_root/zpool\_upgrade/blockfiles/zfs-po<br>1255 mode=0444  $mode=0.444$  file \ 1257 path=opt/zfs-tests/tests/functional/cli\_root/zpool\_upgrade/blockfiles/zfs-po<br>1258 mode=0444  $mode=0444$ 1259 file \<br>1260 pa 1260 path=opt/zfs-tests/tests/functional/cli\_root/zpool\_upgrade/blockfiles/zfs-po<br>1261 mode=0444  $mode=0444$  file \<br>1263 pa 1263 path=opt/zfs-tests/tests/functional/cli\_root/zpool\_upgrade/blockfiles/zfs-po<br>1264 mode=0444 mode=0444 <sup>1265</sup> file \ path=opt/zfs-tests/tests/functional/cli\_root/zpool\_upgrade/blockfiles/zfs-po  $mode=0444$  file \<br>1269 pa 1269 path=opt/zfs-tests/tests/functional/cli\_root/zpool\_upgrade/blockfiles/zfs-po<br>1270 mode=0444  $mode=0444$  file \ path=opt/zfs-tests/tests/functional/cli\_root/zpool\_upgrade/blockfiles/zfs-po  $mode=0444$ 1274 file \<br>1275 pa path=opt/zfs-tests/tests/functional/cli\_root/zpool\_upgrade/blockfiles/zfs-po  $mode=0444$  file \ 1278 path=opt/zfs-tests/tests/functional/cli\_root/zpool\_upgrade/blockfiles/zfs-po<br>1279 mode=0444  $mode=0444$ 1280 file \<br>1281 pa 1281 path=opt/zfs-tests/tests/functional/cli\_root/zpool\_upgrade/blockfiles/zfs-po<br>1282 mode=0444 mode=0444 <sup>1283</sup> file \ path=opt/zfs-tests/tests/functional/cli\_root/zpool\_upgrade/blockfiles/zfs-po  $mode=0444$ 1286 file  $\setminus$  1287 par path=opt/zfs-tests/tests/functional/cli\_root/zpool\_upgrade/blockfiles/zfs-po  $mode=0444$ 1289 file \<br>1290 pa 1290 path=opt/zfs-tests/tests/functional/cli\_root/zpool\_upgrade/blockfiles/zfs-po<br>1291 mode=0444 mode=0444 <sup>1292</sup> file \ path=opt/zfs-tests/tests/functional/cli\_root/zpool\_upgrade/blockfiles/zfs-po  $mode=0444$  file \<br>1296 pa 1296 path=opt/zfs-tests/tests/functional/cli\_root/zpool\_upgrade/blockfiles/zfs-po<br>1297 mode=0444  $mode=0.444$  file \ 1299 path=opt/zfs-tests/tests/functional/cli\_root/zpool\_upgrade/blockfiles/zfs-po<br>1300 mode=0444 mode=0444 <sup>1301</sup> file \ path=opt/zfs-tests/tests/functional/cli\_root/zpool\_upgrade/blockfiles/zfs-po  $mode=0444$  file \ 1305 path=opt/zfs-tests/tests/functional/cli\_root/zpool\_upgrade/blockfiles/zfs-po<br>1306 mode=0444  $mode = 0.444$  file \ 1308 path=opt/zfs-tests/tests/functional/cli\_root/zpool\_upgrade/blockfiles/zfs-po<br>1309 mode=0444  $mode=0444$ 1310 file \<br>1311 pa

path=opt/zfs-tests/tests/functional/cli\_root/zpool\_upgrade/blockfiles/zfs-po

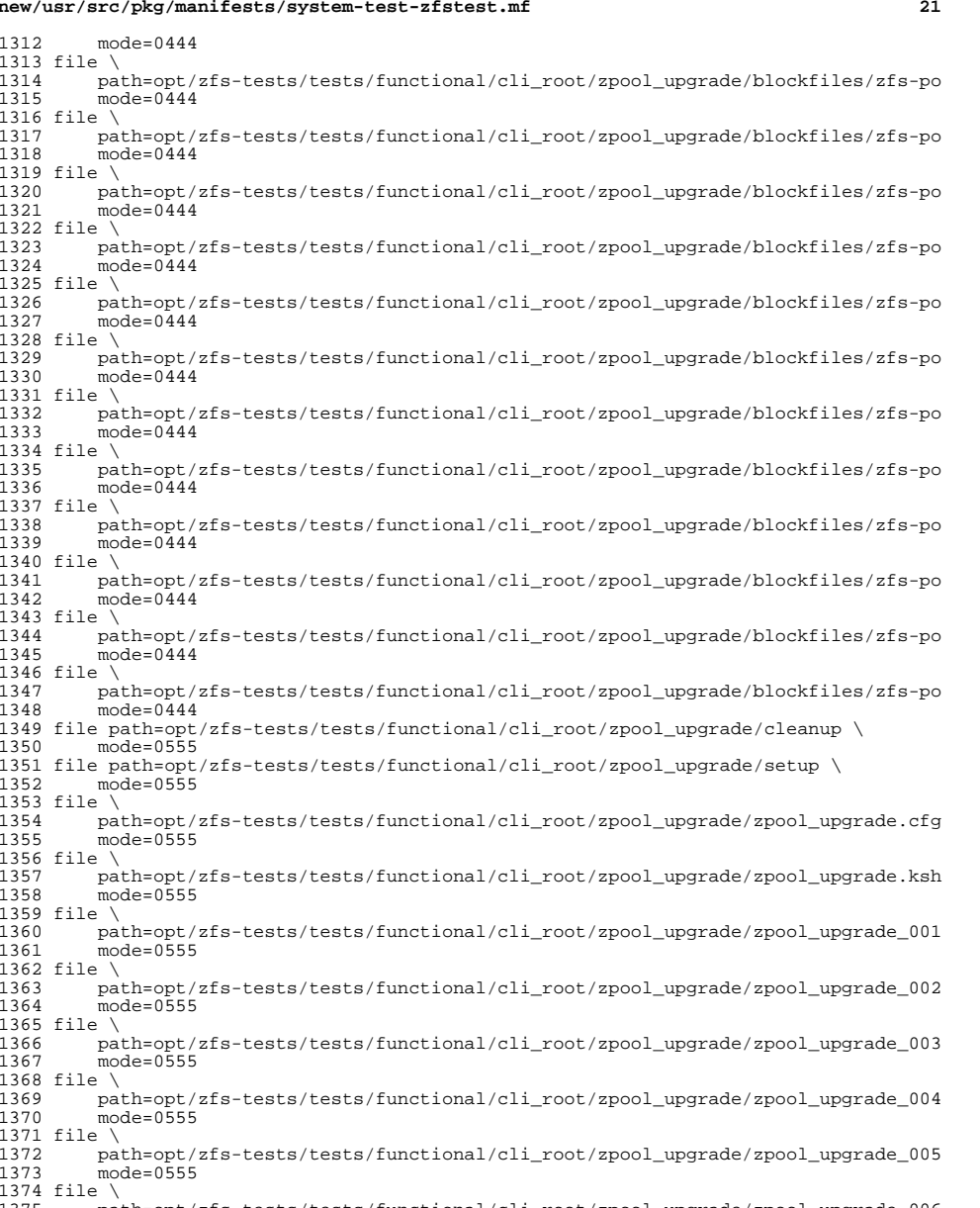

 path=opt/zfs-tests/tests/functional/cli\_root/zpool\_upgrade/zpool\_upgrade\_006  $mode = 0555$ 

file \

### **new/usr/src/pkg/manifests/system-test-zfstest.mf<sup>22</sup>**

1378 path=opt/zfs-tests/tests/functional/cli\_root/zpool\_upgrade/zpool\_upgrade\_007<br>1379 mode=0555 mode=0555 <sup>1380</sup> file \

1381 path=opt/zfs-tests/tests/functional/cli\_root/zpool\_upgrade/zpool\_upgrade\_008<br>1382 mode=0555 mode=0555 <sup>1383</sup> file \

path=opt/zfs-tests/tests/functional/cli\_root/zpool\_upgrade/zpool\_upgrade\_009

mode=0555 <sup>1386</sup> file path=opt/zfs-tests/tests/functional/nopwrite/cleanup mode=0555

file path=opt/zfs-tests/tests/functional/nopwrite/nopwrite.shlib mode=0555

file path=opt/zfs-tests/tests/functional/nopwrite/nopwrite\_copies mode=0555

file path=opt/zfs-tests/tests/functional/nopwrite/nopwrite\_mtime mode=0555

file path=opt/zfs-tests/tests/functional/nopwrite/nopwrite\_negative mode=0555

1391 file path=opt/zfs-tests/tests/functional/nopwrite/nopwrite\_promoted\_clone \<br>1392 mode=0555

mode=0555 <sup>1393</sup> file path=opt/zfs-tests/tests/functional/nopwrite/nopwrite\_recsize mode=0555

 file path=opt/zfs-tests/tests/functional/nopwrite/nopwrite\_sync mode=0555 1395 file path=opt/zfs-tests/tests/functional/nopwrite/nopwrite\_varying\_compression \ mode=0555

mode=0555 <sup>1397</sup> file path=opt/zfs-tests/tests/functional/nopwrite/nopwrite\_volume mode=0555

file path=opt/zfs-tests/tests/functional/nopwrite/setup mode=0555

file path=opt/zfs-tests/tests/functional/truncate/cleanup mode=0555

file path=opt/zfs-tests/tests/functional/truncate/setup mode=0555

file path=opt/zfs-tests/tests/functional/truncate/truncate.cfg mode=0555

file path=opt/zfs-tests/tests/functional/truncate/truncate\_001\_pos mode=0555

file path=opt/zfs-tests/tests/functional/truncate/truncate\_002\_pos mode=0555

license cr\_Sun license=cr\_Sun

license lic\_CDDL license=lic\_CDDL

depend fmri=system/file-system/zfs/tests type=require

depend fmri=system/test/testrunner type=require

**new/usr/src/test/READMEE** 1

**\*\*\*\*\*\*\*\*\*\*\*\*\*\*\*\*\*\*\*\*\*\*\*\*\*\*\*\*\*\*\*\*\*\*\*\*\*\*\*\*\*\*\*\*\*\*\*\*\*\*\*\*\*\*\*\*\*\***

 **3674 Sun Jan 13 16:56:37 2013new/usr/src/test/README 3444 README for usr/src/test 3445 ZFS tests for restricted aclmode Reviewed by: Christopher Siden <chris.siden@delphix.com>Reviewed by: Richard Lowe <richlowe@richlowe.net> \*\*\*\*\*\*\*\*\*\*\*\*\*\*\*\*\*\*\*\*\*\*\*\*\*\*\*\*\*\*\*\*\*\*\*\*\*\*\*\*\*\*\*\*\*\*\*\*\*\*\*\*\*\*\*\*\*\***1 **#** 2 **# This file and its contents are supplied under the terms of the** 3 **# Common Development and Distribution License ("CDDL"), version 1.0.** 4 **# You may only use this file in accordance with the terms of version** 5 **# 1.0 of the CDDL.** 6 **#** 7 **# A full copy of the text of the CDDL should have accompanied this** 8 **# source. A copy of the CDDL is also available via the Internet at** 9 **# http://www.illumos.org/license/CDDL. #**

 $12.4$ 

**# # Copyright (c) 2013 by Delphix. All rights reserved.**

**#**

**illumos Testing README**

**1. A Brief History of usr/src/test**

**2. How to Run These Tests**

**3. How to Develop New Tests**

**4. Porting Tests from Other Frameworks**

**--------------------------------------------------------------------------------**

**1. A Brief History of usr/src/test**

 **The tests here come in two varieties - tests written from scratch, and tests that have been ported from the Solaris Test Collection. Not all of the STC tests have been ported, and a forked repository of those that have been made publicly available may currently be found here:**

**https://bitbucket.org/illumos/illumos-stc/**

 **Regardless of origin, all of these tests are executed using the run(1) script described in the next section.**

**2. How to Run These Tests**

 **Currently, all the test suites under usr/src/test provide a wrapper script around run(1). These wrappers allow environment variables to be set up which may (for example) allow the script to specify which disks may be used by a test suite, and which must be preserved. Additionally, the wrappers allow options to run(1) to be passed through so that a user may specify a custom configuration file for a test suite. For specifics on the options available in the framework itself, please see the run(1) manpage.**

**3. How to Develop New Tests**

 **New tests should mimic the directory layout of existing tests to the degree possible. This includes the following directories:**

**cmd - Any support binaries or scripts used by the tests in this package.**

**doc - READMEs or other support documentation to be delivered with the package.**

**runfiles - Configuration files that dictate how the tests are run.**

**tests - The tests themselves (see below).**

 **The tests you create will be run, and given a PASS or FAIL status in accordance with the exit value returned by the test. A test may also be marked SKIPPED in**

### **new/usr/src/test/README2**

 **the event that a prerequisite test is marked FAIL, or marked KILLED in the event the test times out. Note that there is no way to force a test to be marked SKIPPED; this is intentional. If a test must be skipped due to insufficient resources for example, then a wrapper script should be provided that chooses or creates an appropriate configuration file. The goal of every run is that every test is marked PASS.**

**4. Porting Tests from Other Frameworks**

**STF (Solaris Test Framework)**

 **Porting tests from this framework is relatively straightforward. For the most part the tests can be arranged in the new directory structure and added to the configuration file. The template for a configuration file can easily be created using the -w option to run(1). There are a few other changes that may be required:**

 **Some STF tests consume the values of variables from the user's environment. These variables must be set before beginning the test run either manually, or via a wrapper script.**

 **Groups of tests in STF can automatically source .cfg files specified in the 'stf\_description' file that exists in an STF directory. Ported tests that require any of these variables must manually source the .cfg file instead.**

 **The configuration file of a newly ported test must specify the user the test should run as, along with the timeout value. In STF, these are also specified**

**in the 'stf\_description' file.**

### **new/usr/src/test/zfs-tests/doc/READMEE** 1

### **\*\*\*\*\*\*\*\*\*\*\*\*\*\*\*\*\*\*\*\*\*\*\*\*\*\*\*\*\*\*\*\*\*\*\*\*\*\*\*\*\*\*\*\*\*\*\*\*\*\*\*\*\*\*\*\*\*\***

 **2879 Sun Jan 13 16:56:38 2013 new/usr/src/test/zfs-tests/doc/README3444 README for usr/src/test 3445 ZFS tests for restricted aclmode Reviewed by: Christopher Siden <chris.siden@delphix.com>Reviewed by: Richard Lowe <richlowe@richlowe.net> \*\*\*\*\*\*\*\*\*\*\*\*\*\*\*\*\*\*\*\*\*\*\*\*\*\*\*\*\*\*\*\*\*\*\*\*\*\*\*\*\*\*\*\*\*\*\*\*\*\*\*\*\*\*\*\*\*\***#

 # This file and its contents are supplied under the terms of the # Common Development and Distribution License ("CDDL"), version 1.0. # You may only use this file in accordance with the terms of version # 1.0 of the CDDL. #

 # A full copy of the text of the CDDL should have accompanied this # source. A copy of the CDDL is also available via the Internet at # http://www.illumos.org/license/CDDL. #

# # 13 **# Copyright (c) 2013 by Delphix. All rights reserved.**

# Copyright (c) 2012 by Delphix. All rights reserved.

#

ZFS Test Suite README

1. Building and installing the ZFS Test Suite

2. Running the ZFS Test Suite

3. Test results

1. Building and installing the ZFS Test Suite

 The ZFS Test Suite runs under the testrunner framework (which can be installed as pkg:/system/test/testrunner). To build both the ZFS Test Suite and the testrunner without running a full nightly:

--------------------------------------------------------------------------------

- build\_machine\$ bldenv [-d] <your\_env\_file> <sup>31</sup> build\_machine\$ cd \$SRC/test
- 
- 
- 32 build\_machine\$ dmake install<br>33 build\_machine\$ cd \$SRC/pkg build\_machine\$ cd \$SRC/pkg
- build\_machine\$ dmake install

 Then set the publisher on the test machine to point to your repository and install the ZFS Test Suite.

# test\_machine# pkg install pkg:/system/test/zfstest

 Note, the framework will be installed automatically, as the ZFS Test Suite depends on it.

2. Running the ZFS Test Suite

The pre-requisites for running the ZFS Test Suite are:

- 47 Three scratch disks<br>48 Specify the disks
- 48 Specify the disks you wish to use in the \$DISKS variable, as a<br>49 Space delimited list like this: DISKS='c3t1d0 c3t2d0 c3t3d0'
- 49 space delimited list like this: DISKS='c3t1d0 c3t2d0 c3t3d0'<br>50 Use the '-a' option to the zfstest script and all unused dis
	-
- 50 Use the '-a' option to the zfstest script and all unused disks on the system are eligible. With '-a' specified, \$DISKS is ignored. 51 the system are eligible. With '-a' specified, \$DISKS is ignored.<br>52 - A non-root user with the full set of basic privileges and the abil
- 52 A non-root user with the full set of basic privileges and the ability<br>53 to sudo(1M) to root without a password to run the test
- 53 to sudo(1M) to root without a password to run the test.<br>54 Specify any pools you wish to preserve as a space delim
- 54 Specify any pools you wish to preserve as a space delimited list in<br>55 the SKEEP variable. The root pool is added automatically. the \$KEEP variable. The root pool is added automatically.

Once the pre-requisites are satisfied, simply run the zfstest script:

### **new/usr/src/test/zfs-tests/doc/README2**

59 test machine\$ /opt/zfs-tests/bin/zfstest [-aq]

 When the '-q' option is specified, it is passed to run(1) which causes output to be written to the console only for tests that do not pass and the results summary.

 The ZFS Test Suite allows the user to specify a subset of the tests via a runfile. The format of the runfile is explained in run(1), and the files that zfstest uses are available for reference under /opt/zfs-tests/runfiles. To specify a custom runfile, use the -c option:

test\_machine\$ /opt/zfs-tests/bin/zfstest [-aq] -c my\_tests.run

3. Test results

 While the ZFS Test Suite is running, one informational line is printed at the end of each test, and a results summary is printed at the end of the run. The results summary includes the location of the complete logs, which is of the form /var/tmp/test\_results/<ISO 8601 date>.

**new/usr/src/test/zfs-tests/runfiles/delphix.run <sup>1</sup> \*\*\*\*\*\*\*\*\*\*\*\*\*\*\*\*\*\*\*\*\*\*\*\*\*\*\*\*\*\*\*\*\*\*\*\*\*\*\*\*\*\*\*\*\*\*\*\*\*\*\*\*\*\*\*\*\*\* 12536 Sun Jan 13 16:56:38 2013 new/usr/src/test/zfs-tests/runfiles/delphix.run3444 README for usr/src/test 3445 ZFS tests for restricted aclmode Reviewed by: Christopher Siden <chris.siden@delphix.com>Reviewed by: Richard Lowe <richlowe@richlowe.net> \*\*\*\*\*\*\*\*\*\*\*\*\*\*\*\*\*\*\*\*\*\*\*\*\*\*\*\*\*\*\*\*\*\*\*\*\*\*\*\*\*\*\*\*\*\*\*\*\*\*\*\*\*\*\*\*\*\*** # # This file and its contents are supplied under the terms of the # Common Development and Distribution License ("CDDL"), version 1.0. # You may only use this file in accordance with the terms of version  $5 \# 1.0 \text{ of the CDDL.}$  # # A full copy of the text of the CDDL should have accompanied this # source. A copy of the CDDL is also available via the Internet at # http://www.illumos.org/license/CDDL. # # 13 **# Copyright (c) 2013 by Delphix. All rights reserved.** # Copyright (c) 2012 by Delphix. All rights reserved.  $14 +$  [DEFAULT] pre = setup quiet = False  $\bar{p}$ re user = root user = root timeout =  $600$  post\_user = root post = cleanup 24 outputdir =  $\sqrt{var/tmp}/test$  results [/opt/zfs-tests/tests/functional/acl/cifs] tests = ['cifs\_attr\_001\_pos', 'cifs\_attr\_002\_pos', 'cifs\_attr\_003\_pos'] [/opt/zfs-tests/tests/functional/acl/nontrivial] tests = ['zfs\_acl\_chmod\_001\_neg', 'zfs\_acl\_chmod\_002\_pos', 'zfs\_acl\_chmod\_aclmode\_001\_pos', 'zfs\_acl\_chmod\_compact\_001\_pos', 'zfs\_acl\_chmod\_delete\_001\_pos', 'zfs\_acl\_chmod\_inherit\_001\_pos', <sup>33</sup> 'zfs\_acl\_chmod\_inherit\_002\_neg', 'zfs\_acl\_chmod\_inherit\_002\_pos', <sup>34</sup> 'zfs\_acl\_chmod\_inherit\_003\_pos', 'zfs\_acl\_chmod\_inherit\_004\_pos', <sup>35</sup> 'zfs\_acl\_chmod\_owner\_001\_pos', 'zfs\_acl\_chmod\_rwacl\_001\_pos', 'zfs\_acl\_chmod\_rwx\_001\_pos', 'zfs\_acl\_chmod\_rwx\_002\_pos', 'zfs\_acl\_chmod\_rwx\_003\_pos', 'zfs\_acl\_chmod\_rwx\_004\_pos', 'zfs\_acl\_chmod\_xattr\_001\_pos', 'zfs\_acl\_chmod\_xattr\_002\_pos', 'zfs\_acl\_cp\_001\_pos', 'zfs\_acl\_cp\_002\_pos', 'zfs\_acl\_cpio\_001\_pos', 40 'zfs\_acl\_cpio\_002\_pos', 'zfs\_acl\_find\_001\_pos', 'zfs\_acl\_ls\_001\_pos',<br>41 **'zfs** acl mv 001 pos', 'zfs acl tar 001 pos', 'zfs acl tar 002 pos', 'zfs acl mv 001 pos', 'zfs acl tar 001 pos', 'zfs acl tar 002 pos',  **'zfs\_acl\_aclmode\_restricted\_001\_neg']** 'zfs\_acl\_mv\_001\_pos', 'zfs\_acl\_tar\_001\_pos', 'zfs\_acl\_tar\_002\_pos'] [/opt/zfs-tests/tests/functional/acl/trivial] tests = ['zfs\_acl\_chmod\_001\_pos', 'zfs\_acl\_compress\_001\_pos', 'zfs\_acl\_cp\_001\_pos', 'zfs\_acl\_cp\_002\_neg', 'zfs\_acl\_cp\_003\_neg', 'zfs\_acl\_find\_001\_pos', 'zfs\_acl\_find\_002\_neg', 'zfs\_acl\_ls\_001\_pos', <sup>48</sup> 'zfs\_acl\_ls\_002\_neg', 'zfs\_acl\_mv\_001\_pos', 'zfs\_acl\_pack\_001\_pos', 'zfs\_acl\_pax\_001\_pos', 'zfs\_acl\_pax\_002\_pos', 'zfs\_acl\_pax\_003\_pos', 'zfs\_acl\_pax\_004\_pos', 'zfs\_acl\_pax\_005\_pos', 'zfs\_acl\_pax\_006\_pos', 51 **'zfs\_acl\_tar\_001\_pos', 'zfs\_acl\_tar\_002\_neg', 'zfs\_acl\_aclmode\_restricted\_001\_pos']** 'zfs\_acl\_tar\_001\_pos', 'zfs\_acl\_tar\_002\_neg'] [/opt/zfs-tests/tests/functional/atime] 55 tests =  $\lceil$ 'atime 001 pos', 'atime 002 neg'] **new/usr/src/test/zfs-tests/runfiles/delphix.run <sup>2</sup>** [/opt/zfs-tests/tests/functional/bootfs] tests = ['bootfs\_001\_pos', 'bootfs\_002\_neg', 'bootfs\_003\_pos', 'bootfs\_004\_neg', 'bootfs\_005\_neg', 'bootfs\_006\_pos', 'bootfs\_007\_neg', 'bootfs\_008\_neg'] pre = post = [/opt/zfs-tests/tests/functional/cli\_root/zdb] 64 tests =  $\lceil$ 'zdb 001 neg'] pre =  $66 \text{ post} =$  [/opt/zfs-tests/tests/functional/cli\_root/zfs] tests = ['zfs\_001\_neg', 'zfs\_002\_pos', 'zfs\_003\_neg'] [/opt/zfs-tests/tests/functional/cli\_root/zfs\_clone] tests = ['zfs\_clone\_001\_neg', 'zfs\_clone\_002\_pos', 'zfs\_clone\_003\_pos', 'zfs\_clone\_004\_pos', 'zfs\_clone\_005\_pos', 'zfs\_clone\_006\_pos', <sup>74</sup> 'zfs\_clone\_007\_pos', 'zfs\_clone\_008\_neg', 'zfs\_clone\_009\_neg', 'zfs\_clone\_010\_pos'] [/opt/zfs-tests/tests/functional/cli\_root/zfs\_copies] tests = ['zfs\_copies\_001\_pos', 'zfs\_copies\_002\_pos', 'zfs\_copies\_003\_pos', <sup>'zfs</sup> copies 004 neg', 'zfs copies 005 neg', 'zfs copies 006 pos']  $[$ /opt/zfs-tests/tests/functional/cli\_root/zfs\_create]<br>82 tests =  $[$ 'zfs create 001 pos', 'zfs create 002 pos', 'zfs create 003 pos', %2 tests = ['zfs\_create\_001\_pos', 'zfs\_create\_002\_pos', 'zfs\_create\_003\_pos',<br>83 'zfs\_create\_004\_pos', 'zfs\_create\_005\_pos', 'zfs\_create\_006\_pos',<br>84 'zfs\_create\_007\_pos', 'zfs\_create\_008\_neg', 'zfs\_create\_009\_neg', 86 'zfs create 013 pos'l [/opt/zfs-tests/tests/functional/cli\_root/zfs\_destroy] 89 tests =  $['zfs\_destroy_001_pos', 'zfs\_destroy_002_pos', 'zfs\_destroy_003_pos', 'sfs\_destroy_004_pos', 'zfs\_destrov_005_pos', 'sfs\_destrov_006_pos', 'sfs\_destrov_005_pos', 'sfs\_destrov_006_pos', 'sfs\_destrov_006_pos', 'sfs\_destrov_006_pos', 'sfs\_destrov_006_pos', 'sfs\_destrov_006_pos', 'sfs\_destrov_006_pos', 'sfs\_destrov_006_pos', 'sfs\_destrov_006_pos', 'sfs\_destrov_006_pos', 'sfs\_dest$  'zfs\_destroy\_004\_pos', 'zfs\_destroy\_005\_neg', 'zfs\_destroy\_006\_neg', <sup>91</sup> 'zfs\_destroy\_007\_neg', 'zfs\_destroy\_008\_pos', 'zfs\_destroy\_009\_pos', <sup>92</sup> 'zfs\_destroy\_010\_pos', 'zfs\_destroy\_011\_pos', 'zfs\_destroy\_012\_pos', <sup>93</sup> 'zfs\_destroy\_013\_neg', 'zfs\_destroy\_014\_pos', 'zfs\_destroy\_015\_pos', 'zfs\_destroy\_016\_pos'] [/opt/zfs-tests/tests/functional/cli\_root/zfs\_get] 97 tests =  $['zfs_set_001_pos', 'zfs_set_002_pos', 'zfs.get_032_pos',$ <br>98  $'zfsset_004_pos', 'zfsset_005_pos', 'zfsset_006_pos', 'zfs$  'zfs\_get\_004\_pos', 'zfs\_get\_005\_neg', 'zfs\_get\_006\_neg', 'zfs\_get\_007\_neg', <sup>99</sup> 'zfs\_get\_008\_pos', 'zfs\_get\_009\_pos', 'zfs\_get\_010\_neg'] [/opt/zfs-tests/tests/functional/cli\_root/zfs\_inherit] <sup>102</sup> tests = ['zfs\_inherit\_001\_neg', 'zfs\_inherit\_002\_neg', 'zfs\_inherit\_003\_pos'] [/opt/zfs-tests/tests/functional/cli\_root/zfs\_mount] 105 tests =  $['zfs_mcount_001_pos', 'zfs_mount_002_pos', 'zfs_mount_003_pos', '106'$  'zfs\_mount\_004\_pos', 'zfs\_mount\_005\_pos', 'zfs\_mount\_006\_pos', <sup>107</sup> 'zfs\_mount\_007\_pos', 'zfs\_mount\_008\_pos', 'zfs\_mount\_009\_neg', 'zfs\_mount\_010\_neg', 'zfs\_mount\_011\_neg', 'zfs\_mount\_all\_001\_pos'] [/opt/zfs-tests/tests/functional/cli\_root/zfs\_promote] 111 tests = ['zfs\_promote\_001\_pos', 'zfs\_promote\_002\_pos', 'zfs\_promote\_003\_pos',<br>112 'zfs\_promote\_004\_pos', 'zfs\_promote\_005\_pos', 'zfs\_promote\_006\_peq', 'zfs\_promote\_004\_pos', 'zfs\_promote\_005\_pos', 'zfs\_promote\_006\_neg', <sup>113</sup> 'zfs\_promote\_007\_neg', 'zfs\_promote\_008\_pos'] [/opt/zfs-tests/tests/functional/cli\_root/zfs\_property] 116 tests = ['zfs written property 001 pos'] [/opt/zfs-tests/tests/functional/cli\_root/zfs\_receive] tests = ['zfs\_receive\_001\_pos', 'zfs\_receive\_002\_pos', 'zfs\_receive\_003\_pos', 'zfs\_receive\_004\_neg', 'zfs\_receive\_005\_neg', 'zfs\_receive\_006\_pos', <sup>121</sup> 'zfs\_receive\_007\_neg', 'zfs\_receive\_008\_pos', 'zfs\_receive\_009\_neg']

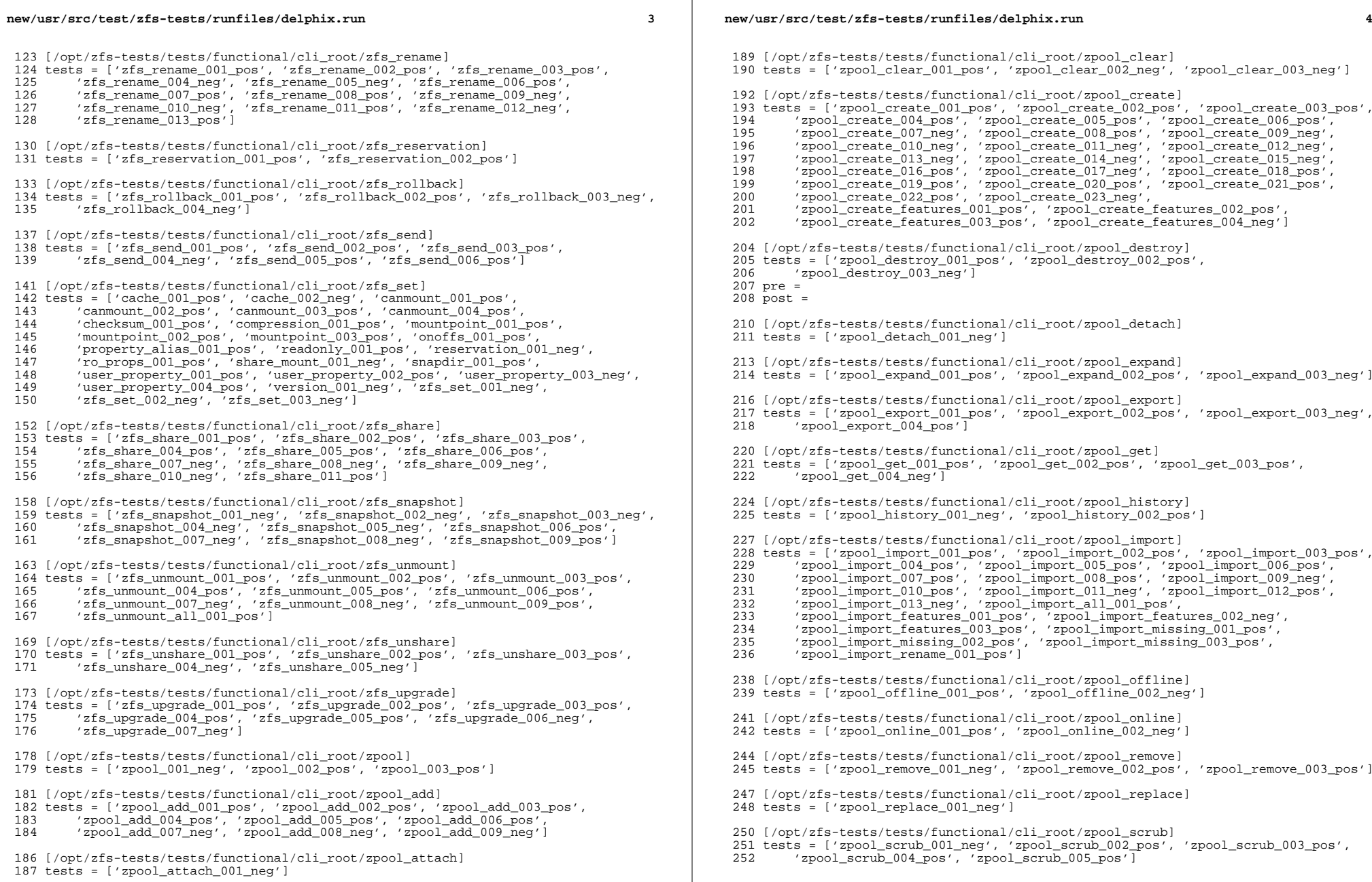

# **new/usr/src/test/zfs-tests/runfiles/delphix.run**

**<sup>5</sup>**

[/opt/zfs-tests/tests/functional/cli\_root/zpool\_set]

 tests = ['zpool\_set\_001\_pos', 'zpool\_set\_002\_neg', 'zpool\_set\_003\_neg'] pre =

post =

 [/opt/zfs-tests/tests/functional/cli\_root/zpool\_status] tests = ['zpool\_status\_001\_pos', 'zpool\_status\_002\_pos']

262 [/opt/zfs-tests/tests/functional/cli\_root/zpool\_upgrade]<br>263 tests = ['zpool\_upgrade\_001\_pos', 'zpool\_upgrade\_002\_pos',<br>264 'zpool\_upgrade\_003\_pos', 'zpool\_upgrade\_004\_pos', 'zpool\_upgrade\_005\_neg',<br>265 'zpool\_upgrade\_

[/opt/zfs-tests/tests/functional/truncate]

tests = ['truncate 001 pos', 'truncate 002 pos']

[/opt/zfs-tests/tests/functional/nopwrite]

- 
- tests = ['nopwrite\_copies', 'nopwrite\_mtime', 'nopwrite\_negative',

'nopwrite\_promoted\_clone', 'nopwrite\_recsize', 'nopwrite\_sync', <sup>274</sup> 'nopwrite\_varying\_compression', 'nopwrite\_volume']

**new/usr/src/test/zfs-tests/runfiles/openindiana.run <sup>1</sup> \*\*\*\*\*\*\*\*\*\*\*\*\*\*\*\*\*\*\*\*\*\*\*\*\*\*\*\*\*\*\*\*\*\*\*\*\*\*\*\*\*\*\*\*\*\*\*\*\*\*\*\*\*\*\*\*\*\* 12536 Sun Jan 13 16:56:38 2013 new/usr/src/test/zfs-tests/runfiles/openindiana.run3444 README for usr/src/test 3445 ZFS tests for restricted aclmode Reviewed by: Christopher Siden <chris.siden@delphix.com>Reviewed by: Richard Lowe <richlowe@richlowe.net> \*\*\*\*\*\*\*\*\*\*\*\*\*\*\*\*\*\*\*\*\*\*\*\*\*\*\*\*\*\*\*\*\*\*\*\*\*\*\*\*\*\*\*\*\*\*\*\*\*\*\*\*\*\*\*\*\*\*** # # This file and its contents are supplied under the terms of the # Common Development and Distribution License ("CDDL"), version 1.0. # You may only use this file in accordance with the terms of version  $5 \# 1.0 \text{ of the CDDL.}$  # # A full copy of the text of the CDDL should have accompanied this # source. A copy of the CDDL is also available via the Internet at # http://www.illumos.org/license/CDDL. # # 13 **# Copyright (c) 2013 by Delphix. All rights reserved.** # Copyright (c) 2012 by Delphix. All rights reserved.  $14 +$  [DEFAULT] pre = setup quiet = False  $\bar{p}$ re user = root user = root timeout =  $600$  post\_user = root post = cleanup 24 outputdir =  $\sqrt{var/tmp}/test$  results [/opt/zfs-tests/tests/functional/acl/cifs] tests = ['cifs\_attr\_001\_pos', 'cifs\_attr\_002\_pos', 'cifs\_attr\_003\_pos'] [/opt/zfs-tests/tests/functional/acl/nontrivial] tests = ['zfs\_acl\_chmod\_001\_neg', 'zfs\_acl\_chmod\_002\_pos', 'zfs\_acl\_chmod\_aclmode\_001\_pos', 'zfs\_acl\_chmod\_compact\_001\_pos', 'zfs\_acl\_chmod\_delete\_001\_pos', 'zfs\_acl\_chmod\_inherit\_001\_pos', <sup>33</sup> 'zfs\_acl\_chmod\_inherit\_002\_neg', 'zfs\_acl\_chmod\_inherit\_002\_pos', <sup>34</sup> 'zfs\_acl\_chmod\_inherit\_003\_pos', 'zfs\_acl\_chmod\_inherit\_004\_pos', <sup>35</sup> 'zfs\_acl\_chmod\_owner\_001\_pos', 'zfs\_acl\_chmod\_rwacl\_001\_pos', 'zfs\_acl\_chmod\_rwx\_001\_pos', 'zfs\_acl\_chmod\_rwx\_002\_pos', 'zfs\_acl\_chmod\_rwx\_003\_pos', 'zfs\_acl\_chmod\_rwx\_004\_pos', 'zfs\_acl\_chmod\_xattr\_001\_pos', 'zfs\_acl\_chmod\_xattr\_002\_pos', 'zfs\_acl\_cp\_001\_pos', 'zfs\_acl\_cp\_002\_pos', 'zfs\_acl\_cpio\_001\_pos', 40 'zfs\_acl\_cpio\_002\_pos', 'zfs\_acl\_find\_001\_pos', 'zfs\_acl\_ls\_001\_pos',<br>41 **'zfs** acl mv 001 pos', 'zfs acl tar 001 pos', 'zfs acl tar 002 pos', 'zfs acl mv 001 pos', 'zfs acl tar 001 pos', 'zfs acl tar 002 pos',  **'zfs\_acl\_aclmode\_restricted\_001\_neg']** 'zfs\_acl\_mv\_001\_pos', 'zfs\_acl\_tar\_001\_pos', 'zfs\_acl\_tar\_002\_pos'] [/opt/zfs-tests/tests/functional/acl/trivial] tests = ['zfs\_acl\_chmod\_001\_pos', 'zfs\_acl\_compress\_001\_pos', 'zfs\_acl\_cp\_001\_pos', 'zfs\_acl\_cp\_002\_neg', 'zfs\_acl\_cp\_003\_neg', 'zfs\_acl\_find\_001\_pos', 'zfs\_acl\_find\_002\_neg', 'zfs\_acl\_ls\_001\_pos', <sup>48</sup> 'zfs\_acl\_ls\_002\_neg', 'zfs\_acl\_mv\_001\_pos', 'zfs\_acl\_pack\_001\_pos', 'zfs\_acl\_pax\_001\_pos', 'zfs\_acl\_pax\_002\_pos', 'zfs\_acl\_pax\_003\_pos', 'zfs\_acl\_pax\_004\_pos', 'zfs\_acl\_pax\_005\_pos', 'zfs\_acl\_pax\_006\_pos', 51 **'zfs\_acl\_tar\_001\_pos', 'zfs\_acl\_tar\_002\_neg', 'zfs\_acl\_aclmode\_restricted\_001\_pos']** 'zfs\_acl\_tar\_001\_pos', 'zfs\_acl\_tar\_002\_neg'] [/opt/zfs-tests/tests/functional/atime] 55 tests =  $\lceil$ 'atime 001 pos', 'atime 002 neg'] **new/usr/src/test/zfs-tests/runfiles/openindiana.run <sup>2</sup>** [/opt/zfs-tests/tests/functional/bootfs] tests = ['bootfs\_001\_pos', 'bootfs\_002\_neg', 'bootfs\_003\_pos', 'bootfs\_004\_neg', 'bootfs\_005\_neg', 'bootfs\_006\_pos', 'bootfs\_007\_neg', 'bootfs\_008\_neg'] pre = post = [/opt/zfs-tests/tests/functional/cli\_root/zdb] 64 tests =  $\lceil$ 'zdb 001 neg'] pre =  $66 \text{ post} =$  [/opt/zfs-tests/tests/functional/cli\_root/zfs] tests = ['zfs\_001\_neg', 'zfs\_002\_pos', 'zfs\_003\_neg'] [/opt/zfs-tests/tests/functional/cli\_root/zfs\_clone] tests = ['zfs\_clone\_001\_neg', 'zfs\_clone\_002\_pos', 'zfs\_clone\_003\_pos', 'zfs\_clone\_004\_pos', 'zfs\_clone\_005\_pos', 'zfs\_clone\_006\_pos', <sup>74</sup> 'zfs\_clone\_007\_pos', 'zfs\_clone\_008\_neg', 'zfs\_clone\_009\_neg', 'zfs\_clone\_010\_pos'] [/opt/zfs-tests/tests/functional/cli\_root/zfs\_copies] tests = ['zfs\_copies\_001\_pos', 'zfs\_copies\_002\_pos', 'zfs\_copies\_003\_pos', <sup>'zfs</sup> copies 004 neg', 'zfs copies 005 neg', 'zfs copies 006 pos']  $[$ /opt/zfs-tests/tests/functional/cli\_root/zfs\_create]<br>82 tests =  $[$ 'zfs create 001 pos', 'zfs create 002 pos', 'zfs create 003 pos', %2 tests = ['zfs\_create\_001\_pos', 'zfs\_create\_002\_pos', 'zfs\_create\_003\_pos',<br>83 'zfs\_create\_004\_pos', 'zfs\_create\_005\_pos', 'zfs\_create\_006\_pos',<br>84 'zfs\_create\_007\_pos', 'zfs\_create\_008\_neg', 'zfs\_create\_009\_neg', 86 'zfs create 013 pos'l [/opt/zfs-tests/tests/functional/cli\_root/zfs\_destroy] 89 tests =  $['zfs\_destroy_001_pos', 'zfs\_destroy_002_pos', 'zfs\_destroy_003_pos', 'sfs\_destroy_004_pos', 'zfs\_destrov_005_pos', 'sfs\_destrov_006_pos', 'sfs\_destrov_005_pos', 'sfs\_destrov_006_pos', 'sfs\_destrov_006_pos', 'sfs\_destrov_006_pos', 'sfs\_destrov_006_pos', 'sfs\_destrov_006_pos', 'sfs\_destrov_006_pos', 'sfs\_destrov_006_pos', 'sfs\_destrov_006_pos', 'sfs\_destrov_006_pos', 'sfs\_dest$  'zfs\_destroy\_004\_pos', 'zfs\_destroy\_005\_neg', 'zfs\_destroy\_006\_neg', <sup>91</sup> 'zfs\_destroy\_007\_neg', 'zfs\_destroy\_008\_pos', 'zfs\_destroy\_009\_pos', <sup>92</sup> 'zfs\_destroy\_010\_pos', 'zfs\_destroy\_011\_pos', 'zfs\_destroy\_012\_pos', <sup>93</sup> 'zfs\_destroy\_013\_neg', 'zfs\_destroy\_014\_pos', 'zfs\_destroy\_015\_pos', 'zfs\_destroy\_016\_pos'] [/opt/zfs-tests/tests/functional/cli\_root/zfs\_get] 97 tests =  $['zfs_set_001_pos', 'zfs_set_002_pos', 'zfs.get_032_pos',$ <br>98  $'zfsset_004_pos', 'zfsset_005_pos', 'zfsset_006_pos', 'zfs$  'zfs\_get\_004\_pos', 'zfs\_get\_005\_neg', 'zfs\_get\_006\_neg', 'zfs\_get\_007\_neg', <sup>99</sup> 'zfs\_get\_008\_pos', 'zfs\_get\_009\_pos', 'zfs\_get\_010\_neg'] [/opt/zfs-tests/tests/functional/cli\_root/zfs\_inherit] <sup>102</sup> tests = ['zfs\_inherit\_001\_neg', 'zfs\_inherit\_002\_neg', 'zfs\_inherit\_003\_pos'] [/opt/zfs-tests/tests/functional/cli\_root/zfs\_mount] 105 tests =  $['zfs_mcount_001_pos', 'zfs_mount_002_pos', 'zfs_mount_003_pos', '106'$  'zfs\_mount\_004\_pos', 'zfs\_mount\_005\_pos', 'zfs\_mount\_006\_pos', <sup>107</sup> 'zfs\_mount\_007\_pos', 'zfs\_mount\_008\_pos', 'zfs\_mount\_009\_neg', 'zfs\_mount\_010\_neg', 'zfs\_mount\_011\_neg', 'zfs\_mount\_all\_001\_pos'] [/opt/zfs-tests/tests/functional/cli\_root/zfs\_promote] 111 tests = ['zfs\_promote\_001\_pos', 'zfs\_promote\_002\_pos', 'zfs\_promote\_003\_pos',<br>112 'zfs\_promote\_004\_pos', 'zfs\_promote\_005\_pos', 'zfs\_promote\_006\_peq', 'zfs\_promote\_004\_pos', 'zfs\_promote\_005\_pos', 'zfs\_promote\_006\_neg', <sup>113</sup> 'zfs\_promote\_007\_neg', 'zfs\_promote\_008\_pos'] [/opt/zfs-tests/tests/functional/cli\_root/zfs\_property] 116 tests = ['zfs written property 001 pos'] [/opt/zfs-tests/tests/functional/cli\_root/zfs\_receive] tests = ['zfs\_receive\_001\_pos', 'zfs\_receive\_002\_pos', 'zfs\_receive\_003\_pos', 'zfs\_receive\_004\_neg', 'zfs\_receive\_005\_neg', 'zfs\_receive\_006\_pos', <sup>121</sup> 'zfs\_receive\_007\_neg', 'zfs\_receive\_008\_pos', 'zfs\_receive\_009\_neg']

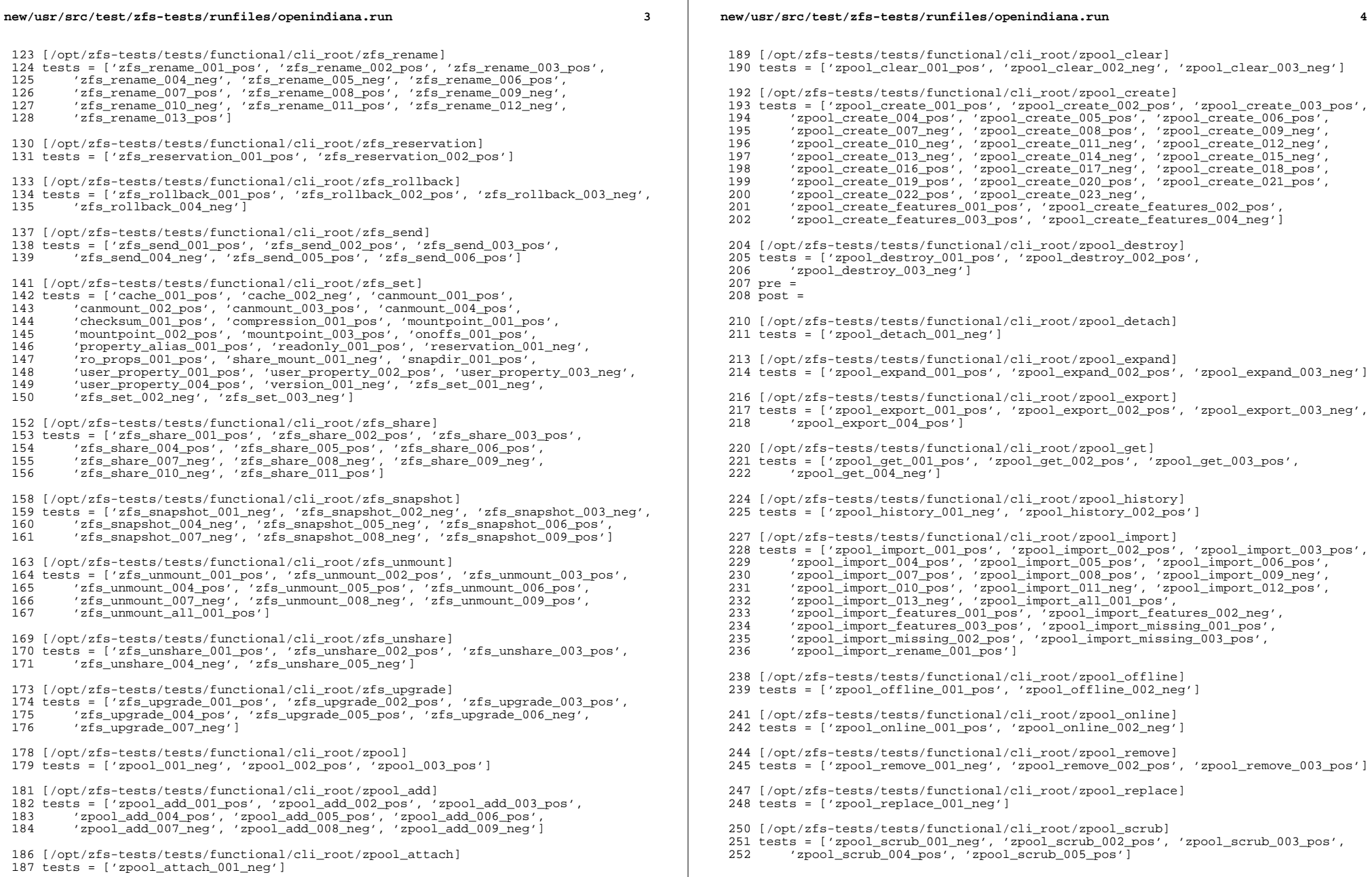

# **new/usr/src/test/zfs-tests/runfiles/openindiana.run**

**<sup>5</sup>**

[/opt/zfs-tests/tests/functional/cli\_root/zpool\_set]

 tests = ['zpool\_set\_001\_pos', 'zpool\_set\_002\_neg', 'zpool\_set\_003\_neg'] pre =

post =

 [/opt/zfs-tests/tests/functional/cli\_root/zpool\_status] tests = ['zpool\_status\_001\_pos', 'zpool\_status\_002\_pos']

262 [/opt/zfs-tests/tests/functional/cli\_root/zpool\_upgrade]<br>263 tests = ['zpool\_upgrade\_001\_pos', 'zpool\_upgrade\_002\_pos',<br>264 'zpool\_upgrade\_003\_pos', 'zpool\_upgrade\_004\_pos', 'zpool\_upgrade\_005\_neg',<br>265 'zpool\_upgrade\_

[/opt/zfs-tests/tests/functional/truncate]

tests = ['truncate 001 pos', 'truncate 002 pos']

[/opt/zfs-tests/tests/functional/nopwrite]

- 
- tests = ['nopwrite\_copies', 'nopwrite\_mtime', 'nopwrite\_negative',

'nopwrite\_promoted\_clone', 'nopwrite\_recsize', 'nopwrite\_sync', <sup>274</sup> 'nopwrite\_varying\_compression', 'nopwrite\_volume']

# **\*\*\*\*\*\*\*\*\*\*\*\*\*\*\*\*\*\*\*\*\*\*\*\*\*\*\*\*\*\*\*\*\*\*\*\*\*\*\*\*\*\*\*\*\*\*\*\*\*\*\*\*\*\*\*\*\*\***

 **1592 Sun Jan 13 16:56:38 2013 new/usr/src/test/zfs-tests/tests/functional/acl/nontrivial/Makefile3444 README for usr/src/test 3445 ZFS tests for restricted aclmode Reviewed by: Christopher Siden <chris.siden@delphix.com>Reviewed by: Richard Lowe <richlowe@richlowe.net> \*\*\*\*\*\*\*\*\*\*\*\*\*\*\*\*\*\*\*\*\*\*\*\*\*\*\*\*\*\*\*\*\*\*\*\*\*\*\*\*\*\*\*\*\*\*\*\*\*\*\*\*\*\*\*\*\*\***#

 # This file and its contents are supplied under the terms of the # Common Development and Distribution License ("CDDL"), version 1.0. # You may only use this file in accordance with the terms of version # 1.0 of the CDDL.

- # # A full copy of the text of the CDDL should have accompanied this # source. A copy of the CDDL is also available via the Internet at
- # http://www.illumos.org/license/CDDL. #
- #

# **# Copyright (c) 2013 by Delphix. All rights reserved.**

# Copyright (c) 2012 by Delphix. All rights reserved.

#

include \$(SRC)/Makefile.master

- ROOTOPTPKG = \$(ROOT)/opt/zfs-tests
- TESTDIR = \$(ROOTOPTPKG)/tests/functional/acl/nontrivial

 $21 \text{ pro}$  $22 \text{ cm}$ 

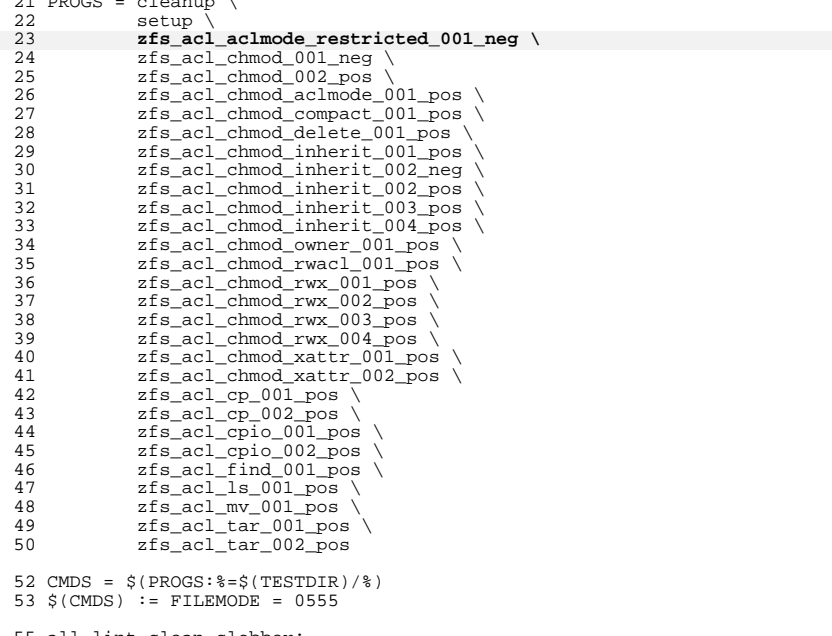

all lint clean clobber:

install: \$(CMDS)

# **new/usr/src/test/zfs-tests/tests/functional/acl/nontrivial/Makefile <sup>2</sup>**

\$(CMDS): \$(TESTDIR)

 $61 \text{ $$(TESTDIR):$}$ <br> $62 \text{ $$(IN$)}$  $$(INS.dim)$ 

 \$(TESTDIR)/%: %.ksh  $$$ (INS.rename) **new/usr/src/test/zfs-tests/tests/functional/acl/nontrivial/zfs\_acl\_aclmode\_restr <sup>1</sup> \*\*\*\*\*\*\*\*\*\*\*\*\*\*\*\*\*\*\*\*\*\*\*\*\*\*\*\*\*\*\*\*\*\*\*\*\*\*\*\*\*\*\*\*\*\*\*\*\*\*\*\*\*\*\*\*\*\* 2441 Sun Jan 13 16:56:38 2013 new/usr/src/test/zfs-tests/tests/functional/acl/nontrivial/zfs\_acl\_aclmode\_restricted\_001\_neg.ksh 3444 README for usr/src/test 3445 ZFS tests for restricted aclmode Reviewed by: Christopher Siden <chris.siden@delphix.com>Reviewed by: Richard Lowe <richlowe@richlowe.net> \*\*\*\*\*\*\*\*\*\*\*\*\*\*\*\*\*\*\*\*\*\*\*\*\*\*\*\*\*\*\*\*\*\*\*\*\*\*\*\*\*\*\*\*\*\*\*\*\*\*\*\*\*\*\*\*\*\***1 **#!/usr/bin/ksh -p** 2 **#** 3 **# CDDL HEADER START** 4 **#** 5 **# The contents of this file are subject to the terms of the** 6 **# Common Development and Distribution License (the "License").** 7 **# You may not use this file except in compliance with the License.** 8 **#** 9 **# You can obtain a copy of the license at usr/src/OPENSOLARIS.LICENSE** 10 **# or http://www.opensolaris.org/os/licensing.** 11 **# See the License for the specific language governing permissions** 12 **# and limitations under the License.** 13 **#** 14 **# When distributing Covered Code, include this CDDL HEADER in each** 15 **# file and include the License file at usr/src/OPENSOLARIS.LICENSE.** 16 **# If applicable, add the following below this CDDL HEADER, with the** 17 **# fields enclosed by brackets "[]" replaced with your own identifying** 18 **# information: Portions Copyright [yyyy] [name of copyright owner]** 19 **#** 20 **# CDDL HEADER END** 21 **#** 23 **#** 24 **# Copyright 2008 Sun Microsystems, Inc. All rights reserved.** 25 **# Use is subject to license terms.** 26 **#** 28 + **#** 29 **# Copyright (c) 2013 by Delphix. All rights reserved.** 30 **# Copyright (c) 2013 by Paul B. Henson <henson@acm.org>.** 31 **# All rights reserved.** 32 **#** 35 **. \$STF\_SUITE/tests/functional/acl/acl.cfg** 36 **. \$STF\_SUITE/tests/functional/acl/acl\_common.kshlib** 38 **# #** 39 **# DESCRIPTION:** 40 # **# Verify mode bits based chmod fails on files/directories with** 41 **# non-trivial ACLs when aclmode=restricted** 42 **#** 43 **# STRATEGY:** 44 **# 1. Loop super user and non-super user to run the test case** 45 # **# 2. Create test file and directory**  $46#$  **# 3. Set non-trivial ACL on test file and directory** 47 # **# 4. Verify mode bits based chmod fails** 48 **#** 50 **verify\_runnable "both"** 52 **function cleanup** 53 **{** 54 **# reset aclmode=discard** 55 **log\_must \$ZFS set aclmode=discard \$TESTPOOL/\$TESTFS** 56 **}**

**new/usr/src/test/zfs-tests/tests/functional/acl/nontrivial/zfs\_acl\_aclmode\_restr <sup>2</sup>** 58 **log\_assert "Verify mode bits based chmod fails on files/directories "\** 59 **"with non-trivial ACLs when aclmode=restricted"**60 **log\_onexit cleanup** 62 **log\_must \$ZFS set aclmode=restricted \$TESTPOOL/\$TESTFS** 64 **for user in root \$ZFS\_ACL\_STAFF1; do** 65 **log\_must set\_cur\_usr \$user** 67 **log\_must usr\_exec \$MKDIR \$TESTDIR/testdir** 68 **log\_must usr\_exec \$TOUCH \$TESTDIR/testfile** 70 **# Make sure ACL is non-trival** 71 **log\_must usr\_exec \$CHMOD A+user:\${ZFS\_ACL\_STAFF1}:r::allow \** 72 **\$TESTDIR/testdir \$TESTDIR/testfile**74 **log\_mustnot usr\_exec \$CHMOD u-w \$TESTDIR/testdir** 75 **log\_mustnot usr\_exec \$CHMOD u-w \$TESTDIR/testfile** 77 **log\_must usr\_exec \$RMDIR \$TESTDIR/testdir** 78 **log\_must usr\_exec \$RM \$TESTDIR/testfile** 79 **done**

81 **log\_pass "Verify mode bits based chmod fails on files/directories "\** 82 **"with non-trivial ACLs when aclmode=restricted passed."**

## **new/usr/src/test/zfs-tests/tests/functional/acl/trivial/Makefile <sup>1</sup>**

### **\*\*\*\*\*\*\*\*\*\*\*\*\*\*\*\*\*\*\*\*\*\*\*\*\*\*\*\*\*\*\*\*\*\*\*\*\*\*\*\*\*\*\*\*\*\*\*\*\*\*\*\*\*\*\*\*\*\* 1271 Sun Jan 13 16:56:39 2013**

 **new/usr/src/test/zfs-tests/tests/functional/acl/trivial/Makefile3444 README for usr/src/test 3445 ZFS tests for restricted aclmode Reviewed by: Christopher Siden <chris.siden@delphix.com>Reviewed by: Richard Lowe <richlowe@richlowe.net> \*\*\*\*\*\*\*\*\*\*\*\*\*\*\*\*\*\*\*\*\*\*\*\*\*\*\*\*\*\*\*\*\*\*\*\*\*\*\*\*\*\*\*\*\*\*\*\*\*\*\*\*\*\*\*\*\*\*** # # This file and its contents are supplied under the terms of the # Common Development and Distribution License ("CDDL"), version 1.0.

- # You may only use this file in accordance with the terms of version # 1.0 of the CDDL.
- #

 # A full copy of the text of the CDDL should have accompanied this # source. A copy of the CDDL is also available via the Internet at

 # http://www.illumos.org/license/CDDL. #

# #

# **# Copyright (c) 2013 by Delphix. All rights reserved.**

# Copyright (c) 2012 by Delphix. All rights reserved.

#

include \$(SRC)/Makefile.master

ROOTOPTPKG = \$(ROOT)/opt/zfs-tests

TESTDIR = \$(ROOTOPTPKG)/tests/functional/acl/trivial

21 PROGS = cleanup  $\setminus$ 

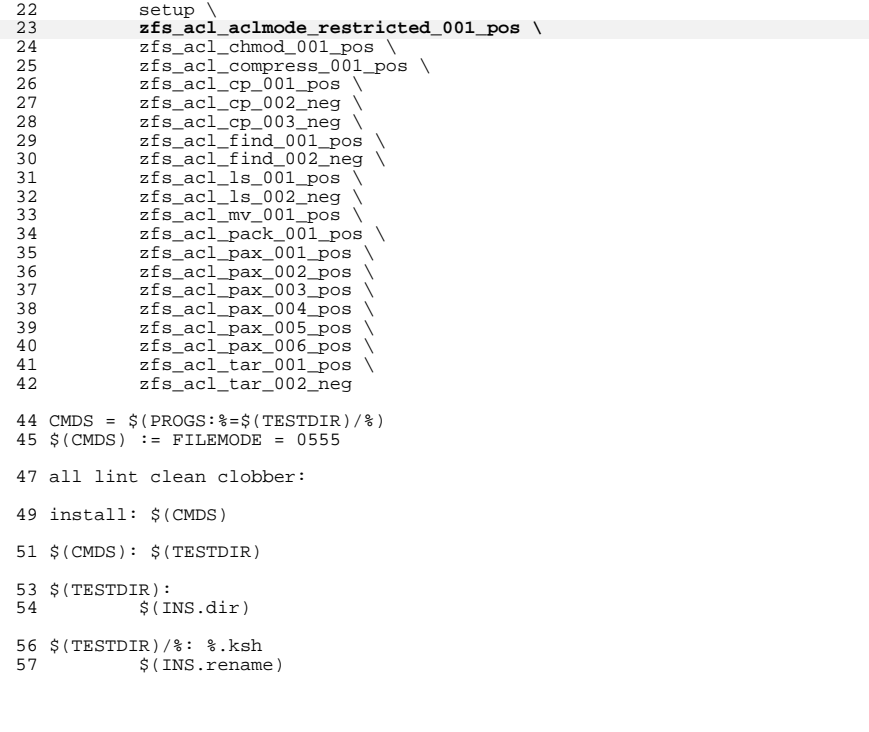

**new/usr/src/test/zfs-tests/tests/functional/acl/trivial/zfs\_acl\_aclmode\_restrict <sup>1</sup> \*\*\*\*\*\*\*\*\*\*\*\*\*\*\*\*\*\*\*\*\*\*\*\*\*\*\*\*\*\*\*\*\*\*\*\*\*\*\*\*\*\*\*\*\*\*\*\*\*\*\*\*\*\*\*\*\*\* 3627 Sun Jan 13 16:56:39 2013 new/usr/src/test/zfs-tests/tests/functional/acl/trivial/zfs\_acl\_aclmode\_restricted\_001\_pos.ksh 3444 README for usr/src/test 3445 ZFS tests for restricted aclmode Reviewed by: Christopher Siden <chris.siden@delphix.com>Reviewed by: Richard Lowe <richlowe@richlowe.net> \*\*\*\*\*\*\*\*\*\*\*\*\*\*\*\*\*\*\*\*\*\*\*\*\*\*\*\*\*\*\*\*\*\*\*\*\*\*\*\*\*\*\*\*\*\*\*\*\*\*\*\*\*\*\*\*\*\***1 **#!/bin/ksh -p** 2 **#** 3 **# CDDL HEADER START** 4 **#** 5 **# The contents of this file are subject to the terms of the** 6 **# Common Development and Distribution License (the "License").** 7 **# You may not use this file except in compliance with the License.** 8 **#** 9 **# You can obtain a copy of the license at usr/src/OPENSOLARIS.LICENSE** 10 **# or http://www.opensolaris.org/os/licensing.** 11 **# See the License for the specific language governing permissions** 12 **# and limitations under the License.** 13 **#** 14 **# When distributing Covered Code, include this CDDL HEADER in each** 15 **# file and include the License file at usr/src/OPENSOLARIS.LICENSE.** 16 **# If applicable, add the following below this CDDL HEADER, with the** 17 **# fields enclosed by brackets "[]" replaced with your own identifying** 18 **# information: Portions Copyright [yyyy] [name of copyright owner]** 19 **#** 20 **# CDDL HEADER END** 21 **#** 23 **#** 24 **# Copyright 2009 Sun Microsystems, Inc. All rights reserved.** 25 **# Use is subject to license terms.** 26 **#** 28 + **#** 29 **# Copyright (c) 2013 by Delphix. All rights reserved.** 30 **# Copyright (c) 2013 by Paul B. Henson <henson@acm.org>. All rights reserved.** 31 **#** 33 **. \$STF\_SUITE/tests/functional/acl/acl.cfg** 34 **. \$STF\_SUITE/tests/functional/acl/acl\_common.kshlib** 36 **#** 37 **# DESCRIPTION:** 38 # **# Verify chmod permission settings on files and directories, as both root** 39 # and non-root users, with aclmode set to restricted. 40 **#** 41 **# STRATEGY:**  $42#$  **# 1. Loop root and \$ZFS\_ACL\_STAFF1 as root and non-root users.** 43 # **# 2. Create test file and directory in zfs filesystem.** 44 # **# 3. Execute 'chmod' with specified options.** 45 # **# 4. Check 'ls -l' output and compare with expect results.** 47 **verify\_runnable "both"** 49 **function cleanup** 50 **{** 51 **# reset aclmode=discard** 52 **log\_must \$ZFS set aclmode=discard \$TESTPOOL/\$TESTFS** 53 **}** 55 # **# "init\_map" "options" "expect\_map"** 56 **set -A argv \** 57**"000" "a+rw" "rw-rw-rw-" "000" "a+rwx" "rwxrwxrwx" \**

**new/usr/src/test/zfs-tests/tests/functional/acl/trivial/zfs\_acl\_aclmode\_restrict <sup>2</sup>** 58 **"000" "u+xr" "r-x------" "000" "gu-xw" "---------" \ "644" "a-r" "-w-------" "644" "augo-x" "rw-r--r--" \** 5960 **"644" "=x" "--x--x--x" "644" "u-rw" "---r--r--" \** 61 **"644" "uo+x" "rwxr--r-x" "644" "ga-wr" "---------" \ "777" "augo+x" "rwxrwxrwx" "777" "go-xr" "rwx-w--w-" \**  $62$ 63 **"777" "o-wx" "rwxrwxr--" "777" "ou-rx" "-w-rwx-w-" \** 64 **"777" "a+rwx" "rwxrwxrwx" "777" "u=rw" "rw-rwxrwx" \** 65 **"000" "123" "--x-w--wx" "000" "412" "r----x-w-" \** 66 **"231" "562" "r-xrw--w-" "712" "000" "---------" \** 67 **"777" "121" "--x-w---x" "123" "775" "rwxrwxr-x"** 69 **log\_assert " Verify chmod permission settings on files and directories for " \** 70 **"aclmode=restricted"**71 **log\_onexit cleanup** 73 **#** 74 **# Verify file or directory have correct map after chmod** 75 **#** 76 **# \$1 file or directory** 77 # **#** 78 **function test\_chmod\_mapping #<file-dir>** 79 **{** 80 **typeset node=\$1** 81 **typeset -i i=0** 83 **while ((i < \${#argv[@]})); do** 84 **usr\_exec \$CHMOD \${argv[i]} \$node** 85 **if ((\$? != 0)); then** 86 **log\_note "usr\_exec \$CHMOD \${argv[i]} \$node"** 87 **return 1** 88 **fi** 89 **usr\_exec \$CHMOD \${argv[((i + 1))]} \$node**  $9<sub>0</sub>$  **if ((\$? != 0)); then** 91 **log\_note "usr\_exec \$CHMOD \${argv[((i + 1))]} \$node"** 92 **return 1** 93 **fi** 95 **typeset mode** 96 **mode=\$(get\_mode \${node})** 98 98 **if \iint \frac{\sin(1 + x)}{\sin(1 + x)} dx = \frac{\sin(1 + x)}{\sin(1 + x)} + \frac{\sin(1 + x)}{\sin(1 + x)} + \frac{\sin(1 + x)}{\sin(1 + x)} + \frac{\sin(1 + x)}{\sin(1 + x)} + \frac{\sin(1 + x)}{\sin(1 + x)} + \frac{\sin(1 + x)}{\sin(1 + x)} + \frac{\sin(1 + x)}{\sin(1 + x)} + \frac{\sin(1 + x)}{\sin(1 + x)} + \frac{\sin(1 + x)}{\sin(1 + x)} + \frac{\sin(1 + x)}{\sin(1 + x)} + \frac{\sin(1 + x)}{\sin(1 + x)} + \frac{\sin(**  $$mode$  != "d\${argv[((i + 2))]}"\* ]]<br>then 1000 **then** 101101 **log\_fail "FAIL: '\${argv[i]}' '\${argv[((i + 1))]}'** \  $\{ \text{argv}[((i + 2))]\}$ '" 103 **fi** 105 $( (i += 3))$ 106 **done** 108 **return 0** 109 **}** 111 **# set aclmode=restricted** 112 **log\_must \$ZFS set aclmode=restricted \$TESTPOOL/\$TESTFS** 114 **for user in root \$ZFS\_ACL\_STAFF1; do** 115 **log\_must set\_cur\_usr \$user** 117 **# Test file** 118 **log\_must usr\_exec \$TOUCH \$testfile** 119 **log\_must test\_chmod\_mapping \$testfile** 121 **# Test directory** 122 **log\_must usr\_exec \$MKDIR \$testdir** 123**log\_must test\_chmod\_mapping \$testdir**

**new/usr/src/test/zfs-tests/tests/functional/acl/trivial/zfs\_acl\_aclmode\_restrict <sup>3</sup>**

125**log\_must usr\_exec \$RM \$testfile**

126<br>127 **done log\_must usr\_exec \$RM -rf \$testdir**

129 **log\_pass "Setting permissions using 'chmod' for aclmode=restricted completed " \** 130 **"successfully."**